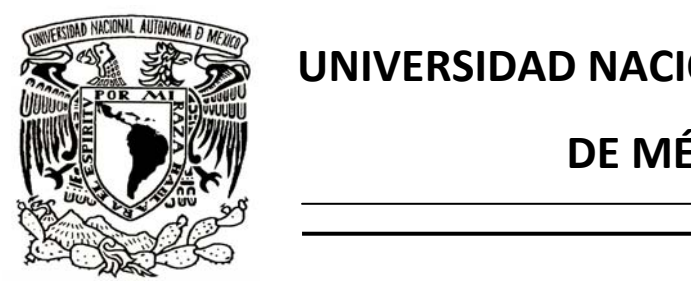

# **UNIVERSIDAD NACIONAL AUTÓNOMA**

# **DE MÉXICO**

FACULTAD DE INGENIERÍA

# **DISEÑO DE UN SISTEMA ELECTRÓNICO DE LOCALIZACIÓN DE**

# **PUNTOS PARA LA ENSEÑANZA EN LA MEDICINA**

# **TESIS**

PARA OBTENER EL TÍTULO DE:

# **INGENIERO ELÉCTRICO Y ELECTRÓNICO**

PRESENTA:

# **ALEJANDRO SANTOS DÍAZ**

DIRECTOR DEL PROYECTO:

M. EN I. JUAN MANUEL GÓMEZ GONZÁLEZ

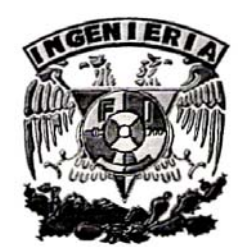

MÉXICO D.F. 2009

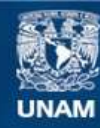

Universidad Nacional Autónoma de México

**UNAM – Dirección General de Bibliotecas Tesis Digitales Restricciones de uso**

# **DERECHOS RESERVADOS © PROHIBIDA SU REPRODUCCIÓN TOTAL O PARCIAL**

Todo el material contenido en esta tesis esta protegido por la Ley Federal del Derecho de Autor (LFDA) de los Estados Unidos Mexicanos (México).

**Biblioteca Central** 

Dirección General de Bibliotecas de la UNAM

El uso de imágenes, fragmentos de videos, y demás material que sea objeto de protección de los derechos de autor, será exclusivamente para fines educativos e informativos y deberá citar la fuente donde la obtuvo mencionando el autor o autores. Cualquier uso distinto como el lucro, reproducción, edición o modificación, será perseguido y sancionado por el respectivo titular de los Derechos de Autor.

# *Agradecimientos.*

*A la Facultad de Ingeniería de la Universidad Nacional Autónoma de México.*

*Por permitirme ser egresado de una institución tan importante a nivel nacional e internacional.*

*Al M. en I. Juan Manuel Gómez González.*

*Por el apoyo para realizar este proyecto y la paciencia para atenderme cada vez que lo necesité. En él encontré además de un buen asesor y maestro, a un buen amigo.*

*A los Médicos y personal que labora en el CECAM.*

*Por otorgar las facilidades para laborar y estudiar sus equipos.*

*A mis sinodales:*

*M en I. Sergio Quintana Thierry*

*Ing. Rodolfo Peters Lammel*

*M en I. Antonio Salvá Calleja*

*Dra. Andrea Davila Cervantes*

*Por tener la paciencia y dedicación para revisar y apoyarme en el proyecto.*

### *Dedicatorias.*

### *A mis padres.*

*Porque me han apoyado en todas mis decisiones y sin su ayuda, amor y confianza este trabajo no hubiese sido posible, como no hubiese sido posible el resto de mi vida.*

### *A mi hermano.*

*Porque has sido un ejemplo de logros académicos y siempre serás un compañero de vida.*

*A mi familia.*

*Por permitirme formar parte de ella.*

*A Liz, Eric y Pablo.*

*Que me han visto crecer, han compartido mis mejores momentos y han aprendido a quererme tanto como yo los quiero.*

### *A mis amigos.*

*Por ser el motor de mi vida y estar ahí en cada uno de los momentos en que los he necesitado. Cada uno de ustedes lleva un lugar especial en mi pensamiento.*

# **Índice.**

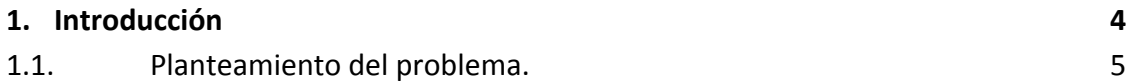

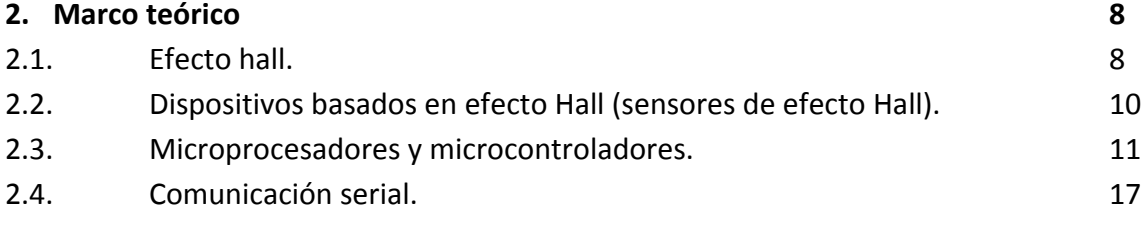

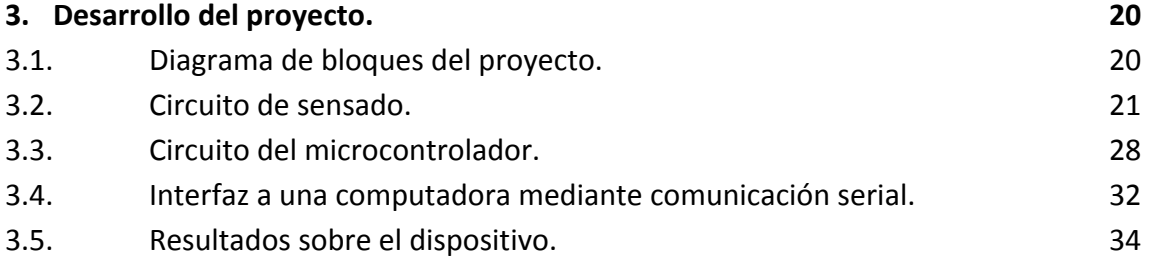

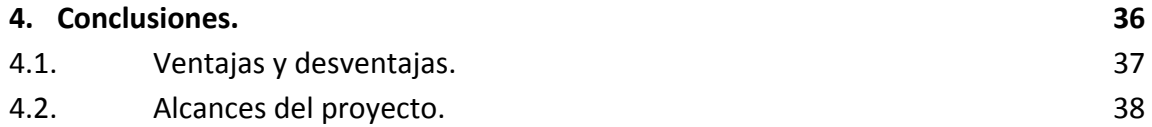

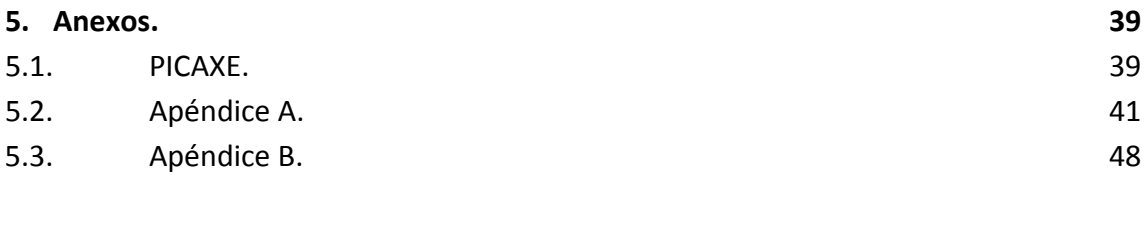

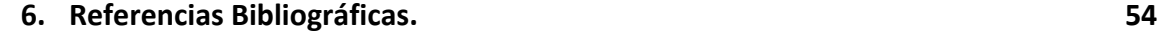

# **1. Introducción.**

Dentro de la ingeniería biomédica existe una rama relacionada con el aprendizaje de la medicina, es la simulación médica. En términos generales consiste en diseñar dispositivos que permitan a los estudiantes practicar múltiples situaciones que enfrentarán profesionalmente sin la necesidad de un paciente, es decir, mediante emuladores y simuladores, sin embargo es una rama a la que no se presta mucha atención en este país. Por tal motivo se abrió la posibilidad de realizar servicio social en la Facultad de Medicina con la intención de estudiar los dispositivos ahí encontrados relacionados con este tema.

En México son pocas las Universidades que cuentan con equipos para simulación médica, únicamente existen dos instituciones con un departamento especializado en ello, una es la Facultad de Medicina de la Universidad Nacional Autónoma de México que tiene el Centro de Enseñanza y Certificación de Aptitudes Médicas y la otra es la Escuela Superior de Medicina del Instituto Politécnico Nacional, con la Unidad de Adiestramiento y Certificación de Aptitudes Médicas. El resto de las escuelas tanto privadas como públicas ya sea en la Ciudad de México o en el interior de la república tiene acceso únicamente a un limitado número de equipos y en otras no existen. La razón principal de esta carencia es que estos equipos son sumamente costosos dado que en su mayoría son de origen extranjero. A su vez existen muy pocos registros de desarrollo de tecnología nacional en esta rama, por tal motivo impulsar la creación y diseño de equipos con estas características es fundamental para mejorar la capacitación de los futuros médicos de este país, además de impulsar también el desarrollo tecnológico en esta rama.

Este proyecto propone una alternativa a uno de los dispositivos de simulación médica y pretende formar parte del inicio en el estudio y desarrollo de simuladores en la Universidad Nacional Autónoma de México, formando un vínculo entre las Facultades de Ingeniería y Medicina que beneficiará tanto a académicos como a estudiantes de ambas instituciones, particularmente al módulo de Ingeniería Biomédica.

# **1.1 Planteamiento del problema.**

El presente trabajo consiste en desarrollar un sistema electrónico que permita identificar posiciones específicas mediante la obtención de una señal de respuesta distinta asignada a cada una de ellas, con la finalidad de crear escenarios de simulación médica como pueden ser una revisión de estetoscopio o la aplicación de un electrocardiograma (ECG), entre otros.

El Centro de Enseñanza y Certificación de Aptitudes Médicas (CECAM) se dedica a la enseñanza y práctica de diversas situaciones médicas mediante el uso de emuladores, en general, éstos comprenden una serie de maniquíes que contienen sistemas y dispositivos diversos que permiten apegarse a la realidad en una situación médica. Sin embargo algunos de esos sistemas de simulación no son lo suficientemente adecuados de acuerdo a la opinión de los médicos encargados del centro, lo cual lleva a no utilizarlos por ser inútiles para la enseñanza. Por ejemplo, dentro de esos equipos existe un emulador de sonidos cardio‐ pulmonares, es una caja toráxica en la que están marcadas las posiciones adecuadas para una revisión con estetoscopio de acuerdo a la anatomía del cuerpo humano, además contiene un "estetoscopio virtual" que permite escuchar el sonido adecuado a la posición en la que se coloque, el problema es que los sonidos que contiene dicho estetoscopio no concuerdan o carecen de la calidad adecuada comparada con los sonidos que se escuchan en la realidad.

Este trabajo se dedicará a desarrollar un sistema que genere una respuesta distinta como producto de un cambio de posición, tomado como idea del emulador de sonidos cardio‐ pulmonares. Dicho sistema podrá ser utilizado en trabajos futuros para el desarrollo de simuladores de diversas situaciones médicas como puede ser el re‐diseño del emulador ya mencionado o el desarrollo de un simulador de la aplicación de un ECG así como cualquier otra situación que se quiera desarrollar y necesite de un sistema similar.

# **Objetivos.**

Como objetivo general se pretende desarrollar un sistema basado en un circuito que permita obtener una señal de respuesta distinta a un cambio de posición indicada mediante la activación de un interruptor de campo magnético, el cuál asignará un voltaje fijo a cada punto de interés que posteriormente será procesado para emitir una respuesta particular.

# **Objetivos particulares.**

Estudio del "Efecto Hall".

Estudio de los sensores de campo magnético basados en el efecto Hall.

Diseño de un circuito para detectar intensidades de campo magnético.

Asignar a una posición una respuesta determinada.

### **Justificación del problema.**

Actualmente los equipos con los que cuenta el CECAM son importados, por tal motivo su costo es sumamente elevado y no se detiene únicamente en la adquisición, requieren de un mantenimiento constante que también le cuesta mucho dinero a la Universidad y no hay alternativa ya que no existe diseño de este equipo en el país. Por esta razón se pretende tomar como ejemplo los dispositivos ya existentes para poder diseñar y desarrollar nuevos elementos de emulación de situaciones médicas en México, y particularmente en la UNAM.

Por otra parte la simulación médica permite al alumno de la carrera de medicina practicar durante los años en las aulas para que de esta forma al acercarse a una situación real ya tenga la experiencia suficiente como para saber enfrentarla.

Otro punto importante en el diseño de equipos de simulación médica es que deben cubrir las necesidades de las prácticas desarrolladas por los encargados de este centro, por lo que es necesario diseñar los equipos en conjunto con los médicos para así tratar de satisfacer adecuadamente las necesidades de las prácticas.

### **Hipótesis.**

La simulación médica es un campo muy poco desarrollado en México y es de fundamental importancia para la preparación de los futuros médicos del país. Por esa razón es necesario desarrollar este campo en la Universidad Nacional Autónoma de México ya que es uno de los pocos sitios que cuenta con un centro de mismas características como lo es el CECAM.

La propuesta de este proyecto se basa en el estudio de los equipos existentes en el CECAM para así diseñar nuevos dispositivos para simulación de situaciones médicas.

Mediante la detección de un campo magnético se podrán obtener distintas señales que permitan ubicar varios puntos en un espacio determinado y asignar a cada punto una respuesta distinta como puede ser un sonido o una representación gráfica que se aproxime lo mejor posible a una situación médica real.

El desarrollo de este proyecto no se limita a realizar una alternativa al equipo ya existente, sino que además pretende ser un sistema que otorgue la facilidad para ser utilizado en distintos equipos de simulación que requieran de un sistema similar.

## **Propuesta general.**

Con el fin de facilitar el desarrollo y comprensión del proyecto se ha dividido en las siguientes etapas:

Primera etapa: "Sensado de posición"

En esta etapa se pretende desarrollar un circuito que permita detectar distintas posiciones asignadas, esto se realizará mediante la colocación de un sensor de campo magnético en cada uno de los puntos que se requieran y mediante un arreglo basado en divisores de tensión se obtendrá una diferencia de potencial distinta dependiente del sensor que se active. De esta manera será posible asignar un valor a una posición determinada.

Segunda etapa: "procesamiento de la señal"

Para esta etapa se hará uso de un microcontrolador cuya función será realizar una conversión analógico‐digital a las distintas intensidades de voltaje para que a cada una de ellas se le asigne un carácter en código ASCII el cual será enviado por el microcontrolador hacia una computadora mediante el uso de los protocolos de comunicación serial.

Por lo tanto se enviará un dato determinado a la computadora correspondiente a una posición específica.

Tercera etapa: "Interfaz para el usuario"

Una vez que se envían los datos mediante comunicación serial es necesario el diseño de una interfaz en la computadora para recibir dichos datos y asignar una determinada aplicación correspondiente al dato recibido.

Para resolver esta parte del proyecto se utilizará un programa llamado MATLAB.

En este software se tiene la capacidad de recibir datos mediante el uso del puerto serial y cada uno de esos datos se le asignará una aplicación determinada. Para el proyecto en curso la aplicación determinada a realizar es la reproducción de un sonido que se basará en el uso de un programa comercial.

# **2. Marco teórico**

En esta sección se abordan los temas teóricos involucrados en el desarrollo del presente proyecto, se mencionan los puntos principales que permitan justificar lo realizado.

# **2.1. Efecto Hall.**

Dentro de la teoría electromagnética clásica existe un fenómeno llamado "efecto Hall", el cual fue descubierto por el físico estadounidense Edwin Herbert Hall en el año de 1879. Para entender dicho fenómeno es necesario explicar la "fuerza de Lorentz".

Cuando se tiene una carga eléctrica Q que se mueve a una velocidad constante y esta carga eléctrica atraviesa por un campo magnético definido B, dicha carga experimenta una fuerza producida por ese campo magnético, la cual es resultado de un producto vectorial y en consecuencia esta fuerza será perpendicular tanto al vector velocidad de la carga y por consiguiente a su trayectoria, como al vector campo magnético. Dicho campo no realiza ningún trabajo sobre la carga, como consecuencia sólo se tiene un cambio en la dirección del vector velocidad, pero no en su magnitud.

Por consecuencia, es posible describir este fenómeno matemáticamente de la siguiente manera:

$$
\vec{F} = Q \vec{V} \times \vec{B}
$$

En donde F representa al vector fuerza, Q a la intensidad de la carga, v al vector velocidad y B al vector campo magnético.

Ahora bien si se tiene una lámina de material conductor o semiconductor con un grosor "d" y sobre esta lámina se hace circular una intensidad de corriente I, al someter dicha lámina a un campo magnético fijo B, la fuerza de Lorentz aparece y afecta a los portadores de carga del material haciendo que se acumulen en los extremos de la lámina de forma positiva y negativa de acuerdo a la dirección del campo y la del flujo de corriente, formando así una diferencia de potencial en la lámina que es denominada "voltaje de Hall". Dicho voltaje va a depender de la cantidad de portadores de carga como de la intensidad de campo magnético a la que es sometida la lámina. Basados en estos fundamentos es posible determinar la magnitud de dicha tensión mediante la siguiente expresión:

$$
U_{\rm H} = \frac{R_{\rm H} \cdot B \cdot I}{d}
$$

En la que  $U_H$  representa la magnitud del voltaje de Hall,  $R_H$  es el valor de la constante de Hall, B nos indica la intensidad del campo magnético, I representa el valor de la intensidad de corriente y d es el espesor de la placa de material conductor o semiconductor.

El valor de la constante de Hall se determina de la siguiente manera:

$$
R_{H}=\frac{1}{q_{n}}
$$

Con lo que se puede observar que dicha constante depende del valor de la carga y del número de ellas presente. El signo de dicha constante depende de la cantidad de portadores dominante en la lámina, ya sean estos positivos o negativos.

En la figura 1 se representa gráficamente dicho fenómeno.

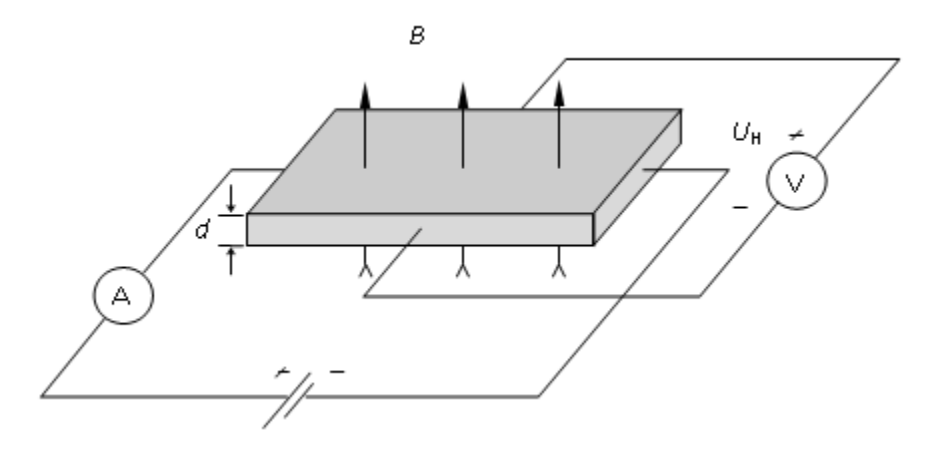

**Figura 1: Diagrama representativo del efecto Hall en una placa metálica o semiconductora.**

El efecto Hall puede ser observado tanto en metales como en semiconductores, sin embargo en estos últimos es mucho más notorio y definido ya que las propiedades de dichos materiales permiten una mayor concentración de portadores de carga ya sean huecos o electrones, debido a esta razón el voltaje de Hall medido en muestras semiconductoras es notablemente mayor que el obtenido de muestras metálicas y por consiguiente es mucho más útil.

En la actualidad este fenómeno es utilizado en distintos dispositivos en los que se requiere una medición de campo magnético, corriente, posición o movimiento sin la necesidad de que exista un contacto físico, por ejemplo el control de velocidad de motores, medición de líneas de campo magnético para aparatos inductivos como bobinas y transformadores, etc.

Comercialmente los dispositivos que utilizan este principio para su funcionamiento son hechos de una tira de arseniuro de galio (GaAs) debido a que presenta una mayor diferencia de potencial.

# **2.2 Dispositivos basados en efecto Hall (sensores de efecto Hall)**

Los sensores de efecto Hall son dispositivos electrónicos basados, como su nombre lo indica, en la aplicación del efecto Hall descrito anteriormente. Están constituidos principalmente por una base cerámica en la que se monta una pequeña capa de material semiconductor a la que se le colocan dos contactos metálicos, una fuente magnética fija que por lo general es un pequeño imán, además de una circuitería electrónica adecuada para lograr amplificar la señal de salida debido a que los voltajes de Hall suelen ser muy pequeños. Los materiales que conforman la capa semiconductora son principalmente arseniuro de galio (GaAs) y de indio (InAs). El esquema básico de este tipo de sensores se muestra en la figura 2.

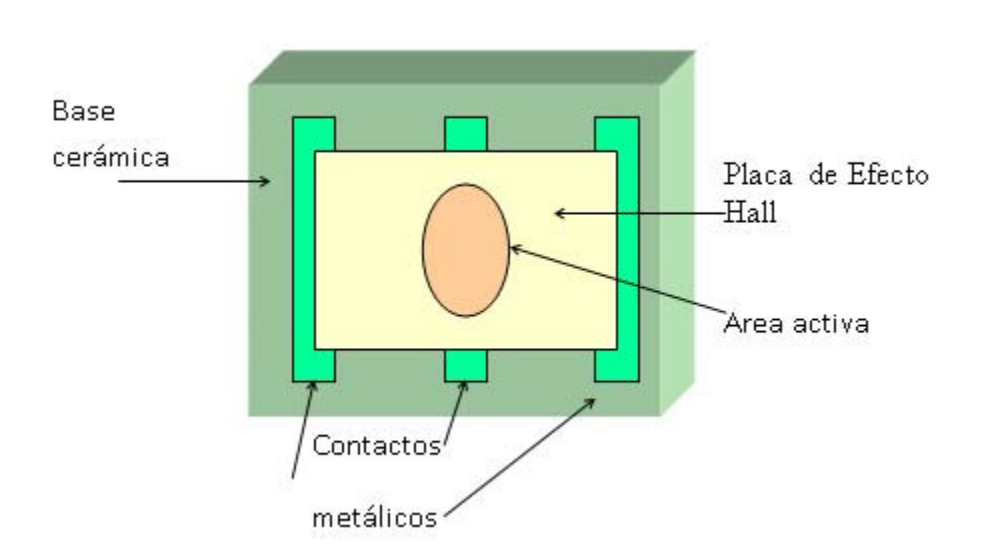

**Figura 2: Esquema básico de un sensor de efecto Hall.**

Existen principalmente dos tipos de sensores, los sensores de efecto Hall lineales y los interruptores de efecto Hall. Los primeros presentan variaciones muy sensibles en su salida que es de tipo analógica, esto permite medir variaciones muy pequeñas en la intensidad de campo magnético producida por movimiento o por alguna variación de la fuente del campo cuando se trata de dispositivos inductivos. La resolución de estos dispositivos es hasta de 1mG por lo que son excelentes para aplicaciones en la industria automotriz para medir velocidades de rotación o detectar la posición de un determinado elemento. Una de sus principales ventajas es que otorgan datos fiables aún a velocidades de rotación muy altas. Otro campo de aplicación para este tipo de sensores es la fabricación de instrumentación para medir intensidades de campo magnético con una precisión muy alta.

En general los sensores de efecto Hall lineales son elementos muy versátiles en la industria y se utilizan para cualquier aplicación en la que se desee medir o detectar cambios en la posición, rotación o movimiento de materiales ferromagnéticos. Y están reemplazando a los sensores de tipo inductivo (constituidos principalmente por un embobinado y un imán fijo) ya que son mucho más eficientes y económicos.

Los interruptores de efecto Hall ofrecen una salida digital, presentan una salida lógica ante la presencia de un campo magnético, es decir, abren o cierran el interruptor ante la influencia de un campo magnético orientado adecuadamente con el sensor. Son utilizados para aplicaciones en las que se requiera de una salida digital y sea necesario evitar el contacto físico. Es frecuente que se coloquen en sistemas de alarma para detectar cuando se abre una puerta o una ventana y también son utilizados en instrumentos musicales electrónicos para evitar el desgaste por fricción. Una de sus principales ventajas es precisamente que no sufren de ningún desgaste por fricción debido a que lo único que se encuentra interactuando con ellos es el campo magnético.

En la actualidad ambos tipos de sensores son altamente utilizados en el diseño de robótica ya que presentan una eficiencia sumamente alta y son de tamaño bastante reducido. Se pueden encontrar en distintas versiones como son el encapsulado SOT23W para aplicaciones de montaje superficial o en encapsulado SIP de tres patas tipo transistor.

# **2.3. Microprocesadores y microcontroladores.**

Dentro de la historia de la electrónica los dispositivos que más evolución han tenido son tanto los microprocesadores como los microcontroladores debido a que son dispositivos con un sin fin de aplicaciones que permiten facilitar las tareas de nuestros días. Por esta misma razón existe una infinidad de información al respecto y en este trabajo únicamente se explicará de forma general en qué consisten dichos dispositivos y cuáles son sus principales diferencias.

Un microprocesador es un dispositivo electrónico compuesto en su mayoría por transistores, capacitores y resistencias que actúa como la unidad central de procesamiento de una computadora, es decir, en él se realizan todas las operaciones lógicas que interactúan con el resto de los componentes. A lo largo de los años han evolucionado muy rápidamente pasando de tener las dimensiones de un armario hasta ocupar solamente un par de centímetros cuadrados de superficie, incrementando sus capacidades exponencialmente. La estructura básica de un microprocesador es la siguiente.

• ALU (unidad aritmético‐lógica) se encarga de realizar todas las operaciones numéricas y decisiones lógicas que se llevan a cabo.

•Registros. Son zonas de memoria en las que se almacena información temporalmente.

• Unidad de control. Se encarga de decodificar los programas.

•Bus. Se encarga de transportar la información en bits a través del circuito y de la computadora.

•Memoria local. Se utiliza para realizar operaciones dentro del mismo chip.

•Memoria caché. Es una memoria especializada que se utiliza para acelerar el acceso a dispositivos externos para almacenamiento de datos.

Además de estos componentes principales los microprocesadores poseen una señal de reloj generada por un cristal que sincroniza todas las operaciones que se van a realizar determinando así la velocidad del proceso, la cual es medida en Hertz.

En sus inicios en los años 70 los primeros microprocesadores fueron fabricados por la compañía "Intel" que hasta la fecha es líder en fabricación de estos dispositivos. El primer diseño fabricado por esta empresa fue el "Intel 4004" y es reconocido como el primer microprocesador de la historia, estaba constituido por aproximadamente 2300 transistores y funcionaba con un bus de 4 bits permitiendo una velocidad de 60 000 operaciones por segundo. El siguiente avance sustancial en la rama fue el modelo 8008 que fue un procesador compuesto por 4500 transistores, un bus de 8 bits y era capaz de realizar hasta 200 000 operaciones por segundo, sin embargo la industria de los microprocesadores logró consolidarse hasta unos años después con la aparición de los modelos 8088 y 8086 que serían utilizados por IBM para la producción de la primer PC.

A partir de ese momento la evolución de los microprocesadores se ha incrementado año con año hasta llegar a nuestros días en los que los modelos más recientes poseen millones de transistores y se manejan mediante un bus de 64 bits permitiendo realizar operaciones a velocidades de hasta 4 GHz o más.

En términos generales podemos decir que un microcontrolador es un dispositivo electrónico capaz de realizar procesos lógicos, dichos procesos son programados en lenguaje ensamblador y cargados en el dispositivo mediante un programador.

Es común que se pueda confundir un microprocesador con un microcontrolador, por lo que a continuación se mencionarán sus diferencias.

Cuando se trabaja con un microprocesador es necesario agregar componentes externos a él para lograr que funcione adecuadamente, estos componentes pueden ser memorias RAM o ROM así como circuitería para manejar los dispositivos de entrada y salida o algún dispositivo para decodificar las direcciones etc.

En cambio, un microcontrolador es un dispositivo que posee todas las características ya mencionadas en un solo circuito integrado, lo cual permite reducir el tamaño y facilita el diseño.

Existen dos tipos de arquitecturas para la fabricación de los microcontroladores, la primera es la arquitectura Von Newmann la cual consiste en que el CPU está conectado a una sola memoria principal donde se almacenan tanto las instrucciones del programa como los datos de manera indistinta, de esta forma existe solamente un bus de comunicación que sirve para ambas cosas. Este tipo de arquitectura presenta una deficiencia sustancial y es el hecho de que el tiempo de ejecución es lento ya que al sólo poseer un bus para datos e instrucciones, es necesario esperar a que se ejecute la instrucción para procesar los datos y viceversa.

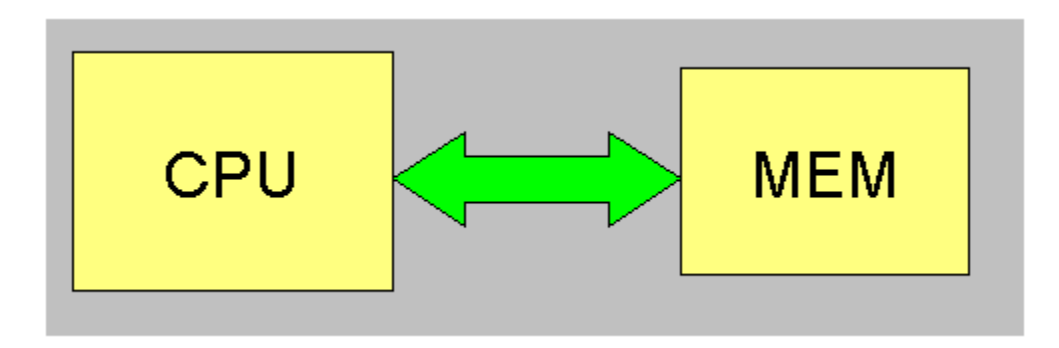

**Figura 3: Arquitectura Von Newmann para el diseño de un microcontrolador.**

La otra arquitectura para estos dispositivos es la Harvard, en ésta el CPU se conecta a dos memorias aisladas y dos buses independientes, para el procesamiento de datos y para las instrucciones respectivamente, de esta manera la ejecución de instrucciones está aislada de los datos y esto ahorra tiempo además de permitir que el bus de instrucciones pueda ser mayor al de datos y así posibilita ejecutar instrucciones más complejas.

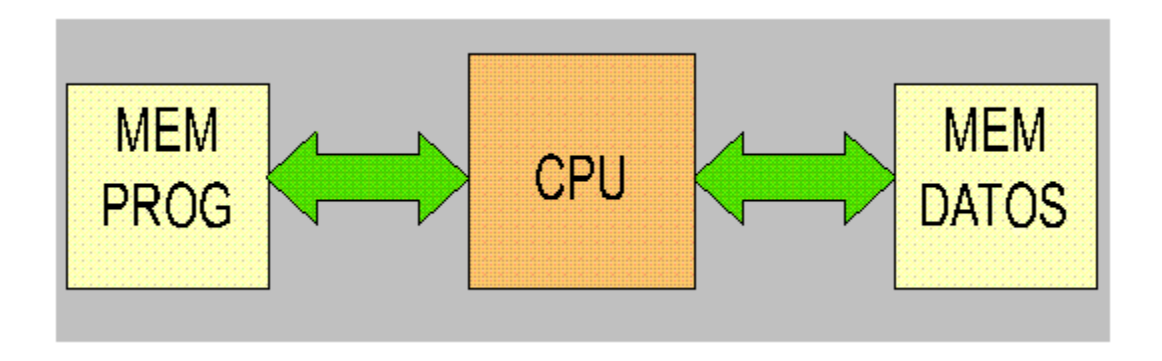

**Figura 4: Arquitectura Harvard para el diseño de un microcontrolador.**

Además de la arquitectura correspondiente al microcontrolador, éstos tienen diversos componentes. A continuación se mencionan los principales.

Procesador.

Es la unidad central de proceso del dispositivo, se encarga de realizar las operaciones lógicas así como de las correspondientes al direccionamiento de la memoria y de los demás componentes, en la actualidad existen tres principales estructuras para estos elementos.

**CISC**: (Computadores de conjunto de Instrucciones Complejo). Disponen de más de 80 instrucciones máquina en su repertorio, algunas de las cuales son muy sofisticadas y potentes, requiriendo muchos ciclos para su ejecución.

Una ventaja de los procesadores CISC es que ofrecen al programador instrucciones complejas que facilitan la programación, ya que si se quisiera realizar esas instrucciones con operaciones sencillas el programa sería mucho más complejo

**RISC**: (Computadores de conjunto de Instrucciones Reducido). En estos procesadores el repertorio de instrucciones máquina es muy reducido y las instrucciones son simples y, generalmente, se ejecutan en un ciclo.

La sencillez y rapidez de las instrucciones permiten optimizar el hardware y el software del procesador.

**SISC**: (Computadores de conjunto de Instrucciones Específico). Esta clase se utiliza en microcontoladores que tienen un uso específico ya que el conjunto de instrucciones de máquina además de ser reducido es específico, esto quiere decir que las instrucciones se adaptan a la aplicación destinada.

# Memoria.

La memoria dentro de un microcontrolador debe servir para almacenar tanto datos como las instrucciones del programa, por esta razón deben existir dos tipos de memorias, una que sea volátil como la RAM para almacenar datos y variables que se modifiquen durante la ejecución del programa y otra no volátil o ROM en donde se almacenarán las líneas de código e instrucciones a ejecutarse. Existen 5 tipos principales de memorias ROM que se encuentran en los microprocesadores del mercado.

# ‐ ROM con máscara

Es una memoria no volátil de sólo lectura cuyo contenido se graba durante la fabricación del chip. Se realizan en obleas que contienen varias decenas de chips. Estas obleas se crean a partir de procesos fotoquímicos, donde se impregnan capas de silicio y oxido de silicio, y según convenga, se erosionan al exponerlos a la luz. Como no todos los puntos han de ser erosionados, se sitúa entre la luz y la oblea una máscara con agujeros, de manera que donde deba incidir la luz, esta pasará. Con varios procesos similares pero más complicados se consigue fabricar los transistores y diodos micrométricos que componen un chip.

El elevado costo para el diseño de la máscara hace que los microcontroladores que utilizan este tipo de memoria sean recomendables cuando se requiere producir varios miles de circuitos integrados.

**‐** OTP

Es una memoria no volátil que se puede programar solamente una vez por el usuario (One Time Programmable) y es posible grabarla mediante un programador y una PC. Esta memoria es recomendable cuando el ciclo de diseño del producto es pequeño y utiliza la encriptación mediante fusibles para la protección del código.

# ‐ EPROM

La memoria EPROM (Erasable Programmable Read OnIy Memory) puede grabarse y borrarse en múltiples ocasiones. La grabación se realiza mediante un programador y una PC. Si posteriormente se desea borrar el contenido, disponen de una ventana de cristal en su superficie por la que se somete a rayos ultravioleta durante varios minutos. Las cápsulas son de material cerámico y son más caros que los microcontroladores con memoria OTP que están hechos con material plástico.

# **‐** EEPROM, E2PROM o E²PROM

EEPROM (Electrical Erasable Programmable Read OnIy Memory). Se trata de memorias de sólo lectura, programables y borrables eléctricamente. Tanto la programación como el borrado, se realizan eléctricamente desde el propio programador controlado por una PC.

Los microcontroladores dotados de memoria EEPROM una vez instalados en el circuito, pueden grabarse y borrarse cuantas veces se quiera sin ser retirados de dicho circuito. Para ello se usan "grabadores en circuito" que confieren una gran flexibilidad y rapidez a la hora de realizar modificaciones en el programa de trabajo.

El número de veces que puede grabarse y borrarse una memoria EEPROM es finito, por lo que no es recomendable una reprogramación continua. Son idóneos para la enseñanza y la Ingeniería de diseño.

Se va extendiendo en los fabricantes la tendencia de incluir una pequeña zona de memoria EEPROM en los circuitos programables para guardar y modificar cómodamente una serie de parámetros que adecuan el dispositivo a las condiciones del entorno.

# **‐** FLASH

Se trata de una memoria no volátil, de bajo consumo, que se puede escribir y borrar. Funciona como una ROM y una RAM pero consume menos energía y es más pequeña. A diferencia de la ROM, la memoria FLASH es programable en el circuito. Es más rápida y de mayor densidad que la EEPROM.

La alternativa FLASH está recomendada frente a la EEPROM cuando se requiere gran cantidad de memoria de programa no volátil. Es más veloz y tolera más ciclos de escritura/borrado.

Las memorias EEPROM y FLASH son muy útiles al permitir que los microcontroladores que las incorporan puedan ser reprogramados "en circuito", es decir, sin tener que sacar el circuito integrado de la tarjeta.

Puertos de entrada y salida.

En un microcontrolador los puertos de entrada y salida de datos son los que le permiten comunicarse con el mundo exterior, por estos recibe y envía datos hacia el dispositivo que le sea conectado.

# Convertidor analógico digital (ADC)

Para lograr la comunicación con el exterior mediante los puertos de entrada y salida es necesario definir si se trabajará con datos recibidos o enviados en forma analógica o digital, la mayoría de los microcontroladores pueden hacerlo de ambas maneras, sin embargo es frecuente que se reciba una señal analógica y para poder procesarla es necesario digitalizarla. Esto se hace mediante un ADC el cuál asigna una serie de valores digitales dentro de un rango a la señal analógica de entrada, por ejemplo, si se reciben valores analógicos variables entre dos voltajes determinados, el convertidor asignará un valor digital a cada entrada analógica permitiendo así obtener un rango numérico con el que posteriormente se trabajará.

# Reloj Principal.

Esta parte está constituida en la mayoría de los casos por un circuito oscilador que genera una onda cuadrada de alta frecuencia que es la que rige la velocidad y sincronización con la que se van a ejecutar las operaciones del sistema.

# **2.4 Comunicación serial.**

Es muy frecuente que tanto en la industria como muchas otras aplicaciones se presente la necesidad de conectar y poder controlar los dispositivos desde una computadora personal, para esto se requiere exista un canal de comunicación entre ambas partes ya sea mediante un cable o inalámbricamente. Por razones económicas y prácticas lo más común es utilizar una conexión mediante un cable compatible con sistemas operativos y dispositivos comerciales. Para ello existe lo que se conoce como comunicación serial, que es el protocolo de comunicación más común cuando se trata de conectar algún dispositivo a una PC, debido a que es implementado de forma estándar en prácticamente cualquier computadora y es muy frecuente encontrar dispositivos habilitados para este formato. La mayoría de los equipos de cómputo disponen de al menos uno o dos puertos de comunicación serial RS‐232.

El concepto de comunicación serial consiste en que dicho puerto envía y recibe bytes de información, un bit a la vez. Pese a que este medio es más lento que la comunicación en paralelo, que permite la transferencia de datos un byte a la vez, es más sencillo y tiene alcance de mayores distancias. Para una conexión en paralelo es necesario tener dos dispositivos separados a no más de 2 metros y la conexión tiene un alcance de sólo 20 metros (de acuerdo a la especificación IEEE 488) mientras que en la comunicación serial es posible tener un alcance de hasta 1200 metros.

Normalmente los datos con los que se trabaja en este protocolo se encuentran en código ASCII y se requiere de 3 líneas para la transmisión: 1) Envío de datos, 2) recepción de datos, 3) tierra o referencia. Debido a que se trata de una comunicación asíncrona, es posible enviar datos por un canal mientras se reciben por el otro. Existen también otras líneas para este tipo de comunicación que se utilizan para lo que se conoce como "handshaking" o intercambio de pulsos de sincronización, sin embargo no son requeridas. Las características fundamentales para el protocolo de comunicación serial son la velocidad de transmisión, los bits de datos, los bits de parada y la paridad. Para que la comunicación entre dos sistemas sea posible, es necesario que dichas características sean iguales.

**Velocidad de transmisión (Baud rate).** Esta característica nos indica el número de bits por segundo que se van a transmitir y se mide en baudios (bauds), es decir, si se trabaja a 500 bauds nos referimos a que se transmiten 500 bits por segundo. Cuando se hace referencia a los ciclos de reloj, se está hablando de la velocidad de transmisión. Los valores más comunes para esta característica cuando se trata de propósitos generales son 2400, 4800 y 9600 bauds mientras que para líneas telefónicas se usan 14400, 28800 y 33600 bauds. Es posible lograr velocidades de transmisión más altas, sin embargo se reduce la distancia máxima entre los dispositivos.

**Bits de datos.** Esta característica hace referencia a la cantidad de bits de información en la transmisión. Dicho envío o recepción de datos se hace por paquetes y los valores más comunes para esos paquetes son 5, 7 y 8 bits. El código ASCII estándar soporta valores de 0 a 127 por lo que con 7 bits es suficiente, sin embargo el ASCII extendido soporta valores de hasta 255 y por consecuencia son necesarios 8 bits. Hablar de la transferencia de un paquete hace referencia a un byte, incluyendo los bits de inicio/parada, los bits de datos y los de paridad. Como el número de bits depende del protocolo que se seleccione, el término paquete se puede aplicar a todos los casos.

**Bits de parada.** Nos indica el momento en el que se finaliza con la transferencia de un paquete. Debido a la forma en que se transfiere la información a través de las líneas y que cada uno de los dispositivos que se comunican tiene su propio reloj es posible que no estén sincronizados, por lo que los bits de paro no sólo indican el fin de una transmisión sino que además dan un margen de tolerancia para la diferencia entre los relojes. Mientras más bits de paro haya mayor será esa tolerancia aunque la transmisión se hará más lenta. Los valores más comunes para esta característica son 1, 1.5 y 2.

**Paridad.** Es una manera de verificar si existen errores en la transmisión serial de los datos y existen cuatro diferentes opciones: Par, impar, marcada y espaciada. Sin embargo la opción de no usar paridad alguna también está disponible. Para las primeras dos opciones, el puerto fija el valor del bit de paridad, que es el último después de los bits de datos, a un valor que asegure que la transmisión tiene un número par o impar de bits en estado alto o uno lógico. Por ejemplo, si el dato que se va a transmitir es 1010 y se selecciona la opción de paridad par, entonces dicho bit tendrá el valor de 0 para mantener la cantidad de bits en alto lógico en un número par. Por el contrario, si se selecciona paridad impar, entonces dicho bit tendrá el valor de 1 para mantener los bits de alto lógico en una cantidad impar que para este ejemplo serian 3. Las opciones marcada y espaciada no verifican en qué estado se encuentran los bits de datos, simplemente asignan el valor del bit de paridad como alto lógico (1) para la marcada y como bajo lógico (0) para la espaciada. Esto permite al dispositivo que recibe saber con anticipación el estado del último bit y así determinar si hay fuentes de ruido que alteren la transmisión o si los relojes de los dispositivos no están sincronizados.

Anteriormente se mencionó RS‐232 dentro de este protocolo y se trata del estándar ANSI/EIA‐ 232 que es el conector para comunicación serial que se encuentra en la mayoría de las computadoras. Es utilizado para múltiples aplicaciones como conectar una impresora, un ratón o varios tipos de instrumentación. Gracias al desarrollo en líneas de transmisión y cables es posible mejorar el desempeño de RS‐232 respecto a la velocidad y a la distancia de dicho estándar, el cual está limitado a comunicaciones punto a punto entre dispositivos y el puerto serial de la computadora. Este hardware se puede utilizar en comunicaciones con distancias de hasta 15 metros.

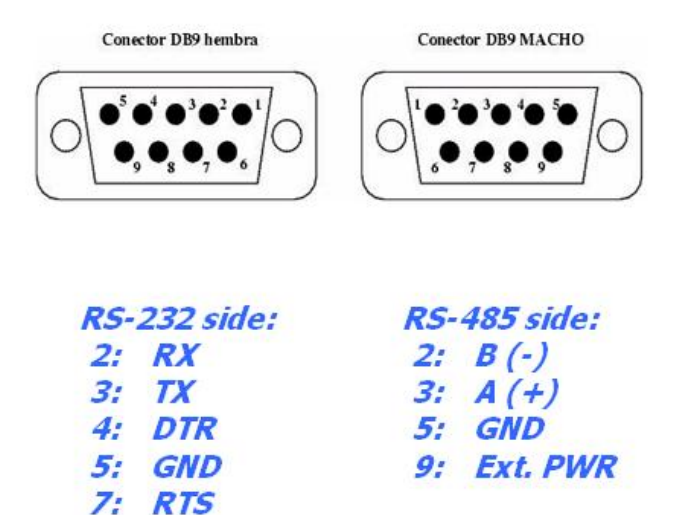

### **Figura 5: Diagrama para conector DB9 de comunicación serial.**

Funciones de los pines en RS‐232:

Datos: TXD (pin 3), RXD (pin 2). Handshake: RTS (pin 7), CTS (pin 8), DSR (pin 6), DCD (pin 1), DTR (pin 4). Tierra: GND (pin 5). Otros: RI (pin 9).

# **3. Desarrollo del proyecto.**

# **3.1 Diagrama de bloques del proyecto.**

El proyecto se ha desarrollado por etapas con la finalidad de hacer más sencilla su comprensión, esto debido a que analizando el problema por partes nos lleva a establecer distintos objetivos que ensamblarán posteriormente para lograr el trabajo final.

En la figura 6 se presenta un diagrama de bloques del proyecto por completo y posteriormente se desarrollará cada una de esas partes.

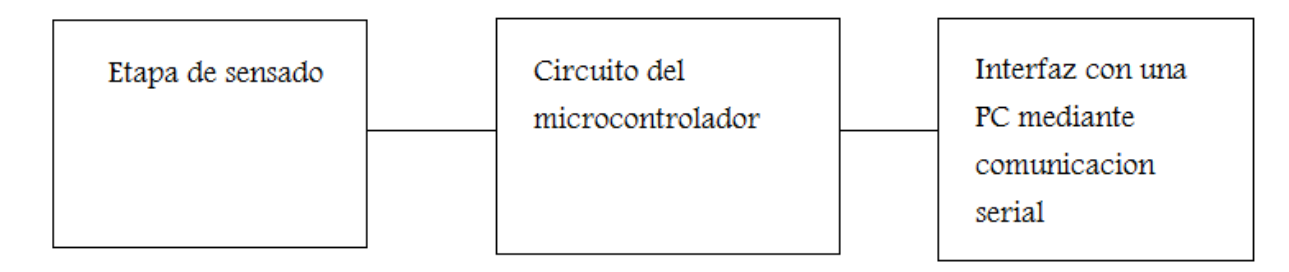

### **Figura 1: Diagrama de bloques del proyecto.**

El proyecto se divide en tres bloques principales como se muestra y cada una de esas partes a su vez se divide nuevamente.

Etapa de sensado.

En esta etapa se seleccionó el transductor a utilizar y la forma en que este será activado y acondicionado para obtener las lecturas deseadas.

Circuito del microcontrolador.

A esta parte le corresponde recibir los datos de forma analógica, realizar una conversión analógica digital y enviar mediante comunicación serial el dato correspondiente al sensado que se realice.

Interfaz con una PC mediante comunicación serial.

Siendo la última etapa del proyecto, en ella se realiza un programa en la computadora que será capaz de recibir datos por el puerto serial y asignará una aplicación a cada uno de los datos recibidos.

# **3.2 Circuito de sensado.**

El objetivo principal de esta etapa consiste en poder obtener una señal distinta asignada a un cambio de posición, es decir, que se tengan varios puntos de interés y al seleccionar alguno de ellos se obtenga una respuesta diferente a las demás.

El sensor que se seleccionó es un interruptor de efecto Hall, que como se mencionó anteriormente, cierra un circuito al encontrarse en presencia de un campo magnético por lo que un imán será el instrumento utilizado para detectar la posición, se colocará un sensor en cada una de las posiciones deseadas y al momento en que uno de los sensores se vea afectado por el campo magnético del imán, éste se activará cerrando un circuito que proporcionará una diferencia de potencial determinada.

En principio se trabajará con 8 posiciones dadas para lo cual se requerirán 9 distintos niveles de voltaje ya que uno de ellos corresponde a un estado simplemente de polarización. Para lograr esto se fijó un voltaje para trabajar que será de 5V debido a que se considera un estándar dentro de la electrónica y es soportado por todos los dispositivos con los que se trabajará.

Dentro de ese rango de voltaje, el mínimo a utilizarse será 2.6 V ya que es lo necesario para polarizar los sensores de efecto Hall utilizados y tengan un funcionamiento adecuado.

El circuito diseñado para esta etapa proporciona un nivel de voltaje de corriente directa distinto al activarse cada uno de los sensores. Es necesario resaltar que dichos sensores serán activados individualmente, es decir, no habrá más de un sensor activado a la vez ya que no es necesario dentro de los parámetros requeridos en este proyecto.

La manera en que se logran los distintos niveles de voltaje a partir de una fuente de 5 V es mediante un arreglo de divisores de tensión que tienen una caída determinada para cada una de las posiciones, es decir, se tiene un escalamiento de voltaje.

Posteriormente a cada terminal de dicho escalamiento se le coloca un amplificador operacional en configuración de seguidor de voltaje con la intención de eliminar las caídas de tensión en las resistencias provocadas por los flujos de corriente. Por consiguiente se obtiene un circuito con 8 derivaciones y a cada una de ellas le corresponde una diferencia de potencial distinta entre 5 y 2.9 volts dando así una diferencia de 0.3 V para cada derivación.

En la figura 7 se muestra un diagrama del primer prototipo experimental con las características antes mencionadas.

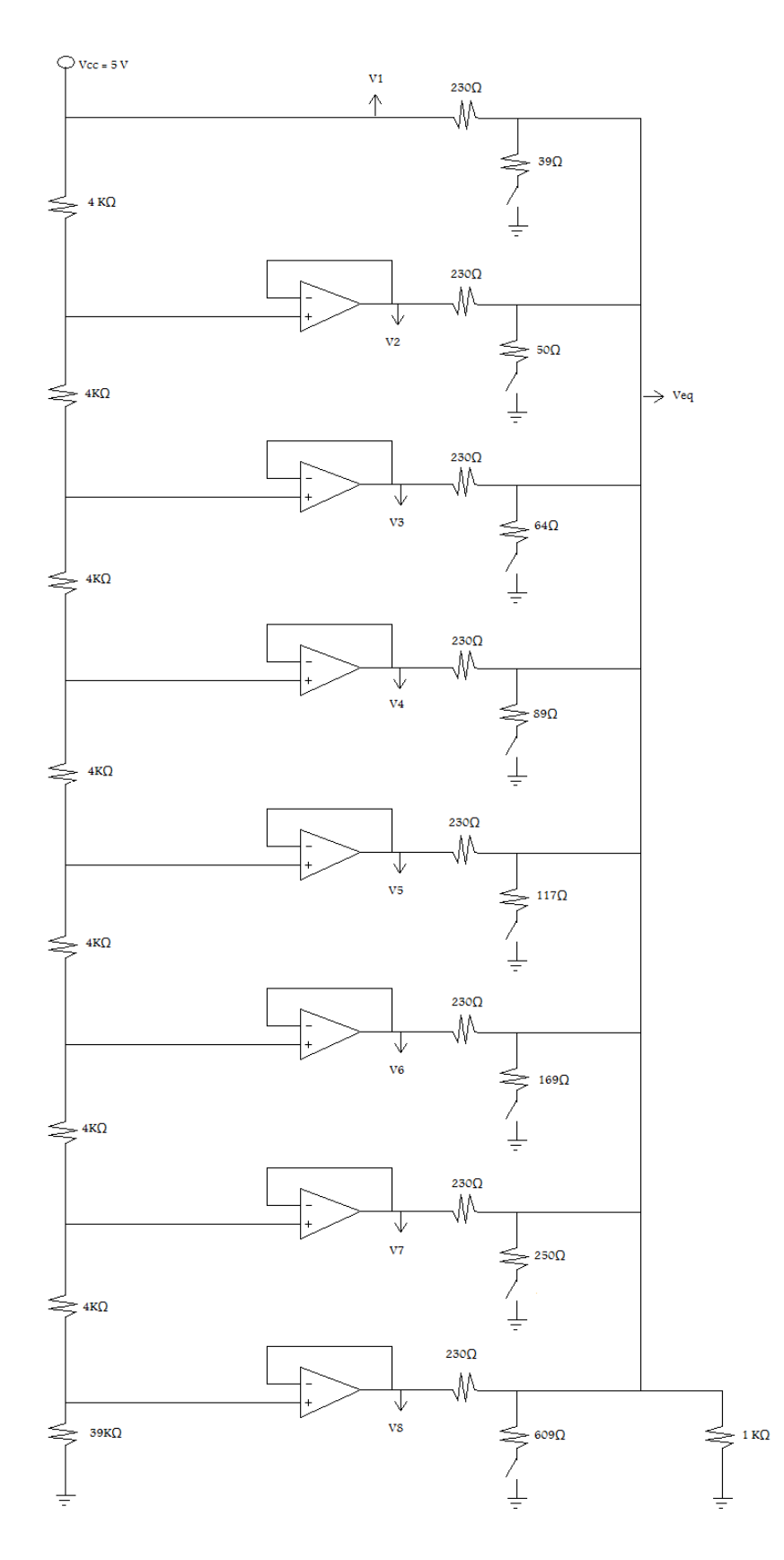

**Figura 2: Diagrama del circuito de sensado.**

En este diagrama se puede observar la configuración para cada uno de los elementos y los sensores de efecto Hall son representados únicamente por interruptores, ya que esa es la función que cumplen. Es necesario resaltar que a cada uno de esos interruptores está asociado un divisor de tensión debido a que finalmente son los que proporcionarán el nivel de voltaje deseado en un solo punto, el cual será comunicado con la siguiente etapa.

Los valores de las resistencias han sido seleccionados con la finalidad de obtener un escalamiento de voltaje de aproximadamente 0.2 volts entre cada derivación ya que es un rango suficiente para ser procesado en la etapa posterior, por lo que finalmente se tendrá una lectura en el punto de interés con respecto a la referencia de 4 a 2.4 V generando 9 niveles de tensión para 8 distintas posiciones y un estado de polarización.

A continuación se muestran los cálculos pertinentes para obtener los resultados deseados en esta etapa utilizando la solución para un circuito eléctrico por leyes de Kirchoff y ley de Ohm.

La primer serie de cálculos a realizarse corresponde al escalamiento de voltajes entre 5 y 2.9 volts para obtener los valores V1, V2 V3, V4, V5, V6, V7, V8 mostrados en la figura 7 y relacionados con las salidas de los amplificadores operacionales. Si tomamos en cuenta que para un divisor de tensión el voltaje resultante se calcula como el cociente de la resistencia próxima a la referencia o tierra entre la suma de ambas resistencias, multiplicado por el voltaje de alimentación, obtenemos las siguientes operaciones y resultados para cada nodo.

$$
V_1 = 5[V]
$$
  
\n
$$
V_2 = \left(\frac{4+4+4+4+4+4+39}{4+4+4+4+4+4+4+39}[K\Omega](5[V]) = 4.70[V]
$$
  
\n
$$
V_3 = \left(\frac{4+4+4+4+4+4+39}{4+4+4+4+4+4+4+4+39}[K\Omega](5[V]) = 4.40[V]
$$
  
\n
$$
V_4 = \left(\frac{4+4+4+4+4+39}{4+4+4+4+4+4+4+4+39}[K\Omega](5[V]) = 4.10[V]
$$
  
\n
$$
V_5 = \left(\frac{4+4+4+39}{4+4+4+4+4+4+4+4+39}[K\Omega](5[V]) = 3.81[V]
$$
  
\n
$$
V_6 = \left(\frac{4+4+39}{4+4+4+4+4+4+4+4+39}[K\Omega](5[V]) = 3.51[V]
$$
  
\n
$$
V_7 = \left(\frac{4+39}{4+4+4+4+4+4+4+4+4+39}[K\Omega](5[V]) = 3.21[V]
$$

$$
V_8 = \left(\frac{39}{4+4+4+4+4+4+4+39} [K\Omega] \right) (5[V]) = 2.91[V]
$$

Una vez alambrada esta parte del circuito se realizaron pruebas experimentales y los resultados análogos a dichas pruebas son:

 $V_1 = 5.07[V]$  $V_2 = 4.77[V]$  $V_3 = 4.48[V]$  $V_4 = 4.17[V]$  $V_5 = 3.87[V]$  $V_6 = 3.57[V]$  $V_7 = 3.27[V]$  $V_8 = 2.97[V]$ 

Una vez finalizada esta parte, se procede a alambrar los interruptores de efecto hall con el divisor de tensión correspondiente, todos conectados a un mismo nodo al que llamaremos punto de voltaje equivalente (*Veq* ), por lo que dependiendo del sensor que se active, en total habrá 9 distintas lecturas.

‐ Voltaje equivalente sin sensores activados (*Veq* de sólo polarización).

$$
\frac{V_1 - V_{eq}[V]}{230\Omega} + \frac{V_2 - V_{eq}[V]}{230\Omega} + \frac{V_3 - V_{eq}[V]}{230\Omega} + \frac{V_4 - V_{eq}[V]}{230\Omega} + \frac{V_5 - V_{eq}[V]}{230\Omega} + \frac{V_6 - V_{eq}[V]}{230\Omega} + \frac{V_6 - V_{eq}[V]}{230\Omega} + \frac{V_7 - V_{eq}[V]}{230\Omega} + \frac{V_8 - V_{eq}[V]}{230\Omega} = \frac{0 - V_{eq}[V]}{1000\Omega}
$$

Agrupando términos:

$$
\frac{V_1 + V_2 + V_3 + V_4 + V_5 + V_6 + V_7 + V_8 - 8V_{eq}[V]}{230[\Omega]}
$$
  

$$
\frac{V_1 + V_2 + V_3 + V_4 + V_5 + V_6 + V_7 + V_8[V]}{230[\Omega]}
$$
  

$$
= \left(\frac{8}{230[\Omega]} - \frac{1}{1000[\Omega]}\right) V_{eq}
$$

Por lo tanto:

$$
V_{eq} = \frac{V_1 + V_2 + V_3 + V_4 + V_5 + V_6 + V_7 + V_8[V]}{8 - \frac{230}{10000}[\Omega]}
$$

Sustituyendo valores para V1,V2,…,V8 finalmente se tiene que:

$$
V_{eq} = \frac{5 + 4.7 + 4.4 + 4.1 + 3.8 + 3.5 + 3.2 + 2.9}{8 - \frac{230}{1000}} = 4.06[V]
$$

‐ Voltaje equivalente con el primer sensor activado (*Veq*<sup>1</sup> )

$$
\begin{split} &\frac{V_1-V_{eq1}[V]}{230[\Omega]}+\frac{V_2-V_{eq1}[V]}{230[\Omega]}+\frac{V_3-V_{eq1}[V]}{230[\Omega]}+\frac{V_4-V_{eq1}[V]}{230[\Omega]}+\frac{V_5-V_{eq1}[V]}{230[\Omega]}+\frac{V_6-V_{eq1}[V]}{230[\Omega]}+\frac{V_6-V_{eq1}[V]}{230[\Omega]}+\frac{V_7-V_{eq1}[V]}{230[\Omega]}+\frac{V_8-V_{eq1}[V]}{230[\Omega]}+\frac{V_8-V_{eq1}[V]}{230[\Omega]}+\frac{0-V_{eq1}[V]}{39[\Omega]} \end{split}
$$

Agrupando términos:

$$
\frac{V_1 + V_2 + V_3 + V_4 + V_5 + V_6 + V_7 + V_8 - 8V_{eq1} [V]}{230 [\Omega]} - \frac{V_{eq1}}{39 [\Omega]} = -\frac{V_{eq1} [V]}{1000 [\Omega]}
$$
  

$$
\frac{V_1 + V_2 + V_3 + V_4 + V_5 + V_6 + V_7 + V_8 [V]}{230 [\Omega]}
$$
  

$$
= \left(\frac{8}{230 [\Omega]} + \frac{1}{39 [\Omega]} - \frac{1}{1000 [\Omega]} \right) V_{eq1} [V]
$$

Por lo tanto:

$$
V_{eq1} = \frac{V_1 + V_2 + V_3 + V_4 + V_5 + V_6 + V_7 + V_8[V]}{8 + \frac{230}{39}[\Omega] - \frac{230}{1000}[\Omega]}
$$

Sustituyendo valores para V1,V2,…,V8 finalmente se tiene que:

$$
V_{eq1} = \frac{5 + 4.7 + 4.4 + 4.1 + 3.8 + 3.5 + 3.2 + 2.9}{8 + \frac{230}{39} - \frac{230}{1000}} = 2.31[V]
$$

Resolviendo análogamente las ecuaciones correspondientes a la activación de cada uno de los demás sensores se obtienen los siguientes resultados.

‐ Voltaje equivalente con el segundo sensor activado (*Veq*<sup>2</sup> ).

$$
V_{eq2} = \frac{5 + 4.7 + 4.4 + 4.1 + 3.8 + 3.5 + 3.2 + 2.9}{8 + \frac{230}{50} - \frac{230}{1000}} = 2.55[V]
$$

‐ Voltaje equivalente con el tercer sensor activado (*Veq*<sup>3</sup> )

$$
V_{eq3} = \frac{5 + 4.7 + 4.4 + 4.1 + 3.8 + 3.5 + 3.2 + 2.9}{8 + \frac{230}{65} - \frac{230}{1000}} = 2.79[V]
$$

‐ Voltaje equivalente con el cuarto sensor activado (*Veq*<sup>4</sup> )

$$
V_{eq4} = \frac{5 + 4.7 + 4.4 + 4.1 + 3.8 + 3.5 + 3.2 + 2.9}{8 + \frac{230}{90} - \frac{230}{1000}} = 3.05[V]
$$

‐ Voltaje equivalente con el quinto sensor activado (*Veq*<sup>5</sup> )

$$
V_{eq5} = \frac{5 + 4.7 + 4.4 + 4.1 + 3.8 + 3.5 + 3.2 + 2.9}{8 + \frac{230}{120} - \frac{230}{1000}} = 3.24[V]
$$

‐ Voltaje equivalente con el sexto sensor activado (*Veq*<sup>6</sup> )

$$
V_{eq6} = \frac{5 + 4.7 + 4.4 + 4.1 + 3.8 + 3.5 + 3.2 + 2.9}{8 + \frac{230}{170} - \frac{230}{1000}} = 3.46[V]
$$

‐ Voltaje equivalente con el séptimo sensor activado (*Veq*<sup>7</sup> )

$$
V_{eq7} = \frac{5 + 4.7 + 4.4 + 4.1 + 3.8 + 3.5 + 3.2 + 2.9}{8 + \frac{230}{250} - \frac{230}{1000}} = 3.63[V]
$$

‐ Voltaje equivalente con el octavo sensor activado (*Veq*<sup>8</sup> )

$$
V_{eq8} = \frac{5 + 4.7 + 4.4 + 4.1 + 3.8 + 3.5 + 3.2 + 2.9}{8 + \frac{230}{600} - \frac{230}{1000}} = 3.87[V]
$$

Una vez realizados estos cálculos y alambrando los componentes correspondientes, finalmente se obtiene el circuito de sensado completo, de donde se tomaron lecturas experimentales para valores equivalentes.

$$
V_{eq} = 3.91[V]
$$
  
\n
$$
V_{eq1} = 2.40[V]
$$
  
\n
$$
V_{eq2} = 2.60[V]
$$
  
\n
$$
V_{eq3} = 2.78[V]
$$
  
\n
$$
V_{eq4} = 3.03[V]
$$
  
\n
$$
V_{eq5} = 3.18[V]
$$
  
\n
$$
V_{eq6} = 3.38[V]
$$
  
\n
$$
V_{eq7} = 3.55[V]
$$
  
\n
$$
V_{eq7} = 3.74[V]
$$

Con estos resultados es posible observar que los valores obtenidos teóricamente son muy aproximados a los experimentales, de lo que podemos concluir que el error entre ellos se debe a los porcentajes de tolerancia para los resistores, cuyo valor es del 5 al 10%, como para la fuente de voltaje. Sin embargo estos errores no son representativos para el objetivo final del proyecto, ya que es posible ajustarlos en la etapa posterior.

Recapitulando respecto a esta parte del proyecto, se diseñó un circuito electrónico en el cuál es posible detectar posiciones específicas mediante el uso de sensores de campo magnético y como respuesta a la activación de cada uno de ellos se obtiene un nivel de voltaje de corriente directa específico en el mismo punto, por lo que se hace posible el tratamiento de dichas señales en un microcontrolador sin necesidad de componentes de acoplamiento, debido a que el diseño fue realizado con la intención de soportar este proceso.

Cabe mencionar que como fuente de poder para alimentar el circuito se han utilizado dos baterías de 9 volts en configuración de fuentes positiva y negativa para polarizar los amplificadores operacionales usados (TL082) en Vcc=+9V y Vss=‐9V. Y paralelamente en una de las baterías se conectó un regulador de voltaje a 5V (L7805) como señal de entrada.

Los motivos de utilizar estos componentes corresponden a que han sido utilizados anteriormente en múltiples proyectos con un desempeño de alta eficiencia, y soportan perfectamente los requerimientos de este trabajo.

# **3.3 Circuito del microcontrolador.**

Para realizar la segunda etapa del proyecto se requirió de un componente que permitiera recibir señales analógicas para procesarlas y emitir una respuesta digital a cada una de las entradas, teniendo la capacidad de enviar estos datos a una computadora mediante un protocolo de comunicación conocido.

La forma de resolver la problemática de esta parte es mediante el uso de un microcontrolador cuyos requerimientos de energía se encuentren dentro de los niveles establecidos para el proyecto y sus capacidades sean suficientes para lo mismo.

La función del microcontrolador en este proyecto es recibir los niveles de voltaje antes mencionados en forma analógica, es decir, a uno de los puertos de entrada del PIC se le conecta el nodo de Voltaje equivalente ( $V_{eq}$ ) en donde dicha señal será digitalizada con una resolución de 8 bits mediante un convertidor analógico‐digital, la cual es suficiente para lo requerido. De esta manera si se trabaja con un rango entre 0 y 5V con dicha resolución se obtienen 255 valores digitales con un intervalo de 20 mV entre cada uno de ellos. Posteriormente el PIC asignará un dato a cada uno de los intervalos definidos y lo enviará mediante el puerto serial a una computadora utilizando el protocolo RS‐232.

Como ya se mencionó, el PIC asignará valores a los voltajes detectados en el ADC, que se encuentran en un rango de 0 a 5 V. Por esta razón y debido a que se tiene un total de nueve lecturas posibles dentro de ese rango, se eligió la siguiente distribución a los valores digitales que corresponden a los analógicos detectados a la entrada. En la siguiente tabla se muestra dicha distribución.

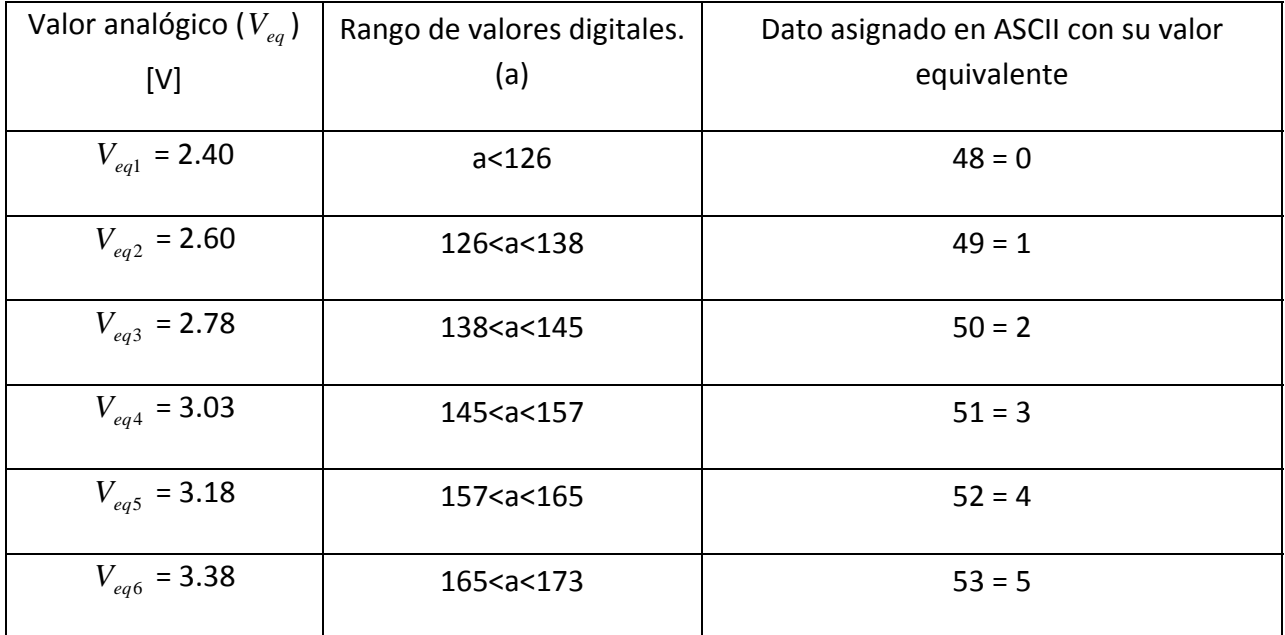

| $V_{eq7} = 3.55$ | 173 <a<181< th=""><th><math>54 = 6</math></th></a<181<> | $54 = 6$ |
|------------------|---------------------------------------------------------|----------|
| $V_{eq8}$ = 3.74 | 181 <a<191< td=""><td><math>55 = 7</math></td></a<191<> | $55 = 7$ |
| $V_{eq} = 3.91$  | 191 <sub>ca</sub>                                       | $56 = 8$ |

**Tabla 1: Distribución de valores analógicos con su correspondiente digital y ASCII.** 

Una vez seleccionados los valores a usarse, se procede a hacer una relación entre el dato que se lee y un dato en código ASCII que posteriormente será enviado por el puerto serial a una PC mediante el protocolo RS‐232, la finalidad de hacerlo es para que dependiendo del valor que se tenga en el ADC se envíe un dato distinto a los demás teniendo así un total de nueve, que corresponden a cada uno de los niveles de voltaje posibles en el nodo  $V_{eq}$ .

El circuito integrado utiliza una fuente de poder de 5V por lo que se ocupa el mismo regulador que para la etapa anterior, el cual ha sido acondicionado acorde a la figura 8.

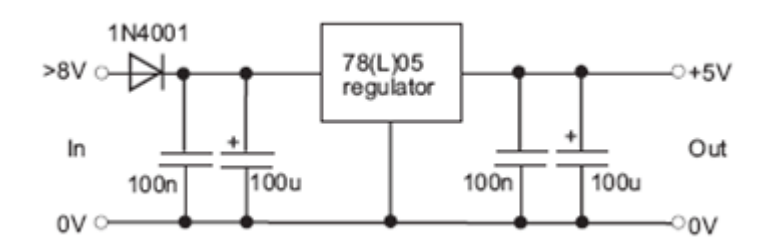

**Figura 3: Esquema del circuito para el regulador de voltaje.**

Es necesario resaltar que el microcontrolador corresponde a un sistema llamado PICAXE que será explicado posteriormente, en términos generales se trata de un chip pre programado por el fabricante para facilitar su uso. Las ventajas que ofrece dicho sistema son principalmente que no se requiere de un programador de PICs para acceder al chip ya que la electrónica necesaria para la programación es fácilmente desarrollada por el usuario, además de ello el programa se realiza en lenguaje BASIC en vez de ensamblador, lo que lo vuelve mucho más accesible y se hace mediante un software diseñado para el sistema.

En la figura 9 se muestra el diagrama de pines del circuito integrado, así como la electrónica necesaria para hacer uso de él.

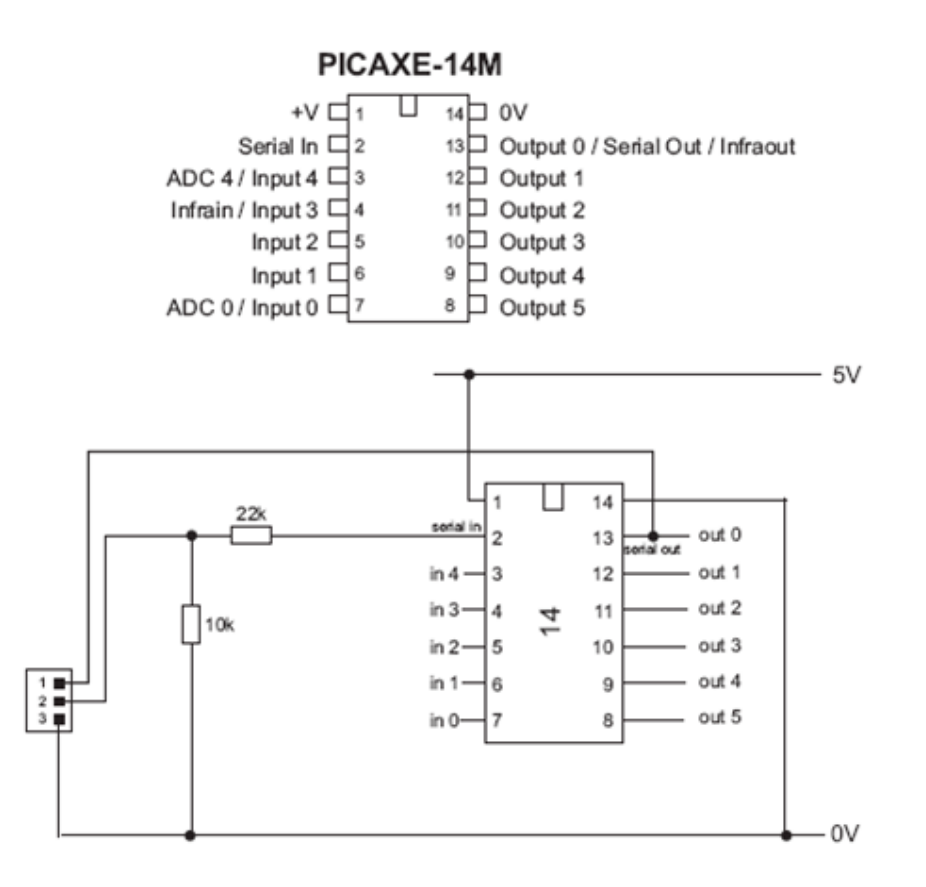

### **Figura 4: Distribución de pines en el pic y circuito para su uso.**

Se puede observar que las conexiones llegan a un pequeño bloque numerado, éste corresponde a un conector estéreo de 3.5mm en el cuál se ajusta el cable para la comunicación con la computadora, dicho cable en el otro extremo posee un conector DB9 para puerto serial, con lo que se completan los componentes necesarios para hacer uso del sistema PICAXE.

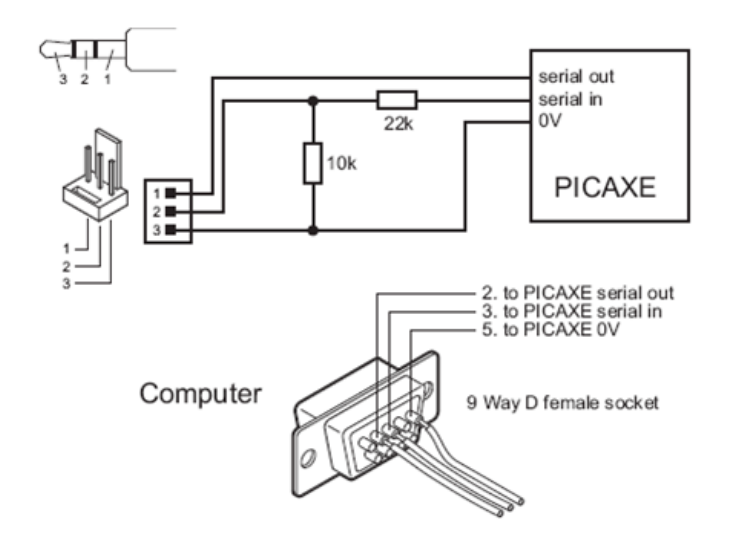

**Figura 5: Esquema y conexiones para el cable de comunicación serial.**

El código fuente del programa diseñado en esta etapa es el siguiente:

*main:* 

 *b1= 48 b2= 49 b3= 50 b4= 51 b5= 52 b6= 53 b7= 54 b8= 55 b9= 56 readadc 0,b0 if b0<126 then cero if b0>126 and b0<138 then uno if b0>138 and b0<145 then dos if b0>145 and b0<157 then tres if b0>157 and b0<165 then cuatro if b0>166 and b0<173 then cinco if b0>174 and b0<181 then seis if b0>182 and b0<191 then siete if b0>192 then ocho goto main* 

 *cero:* 

 *sertxd(b1) pause 500 goto main* 

 *uno:* 

 *sertxd(b2) pause 500 goto main* 

 *dos:* 

 *sertxd(b3) pause 500 goto main tres: sertxd(b4) pause 500 goto main cuatro: sertxd(b5) pause 500 goto main cinco: sertxd(b6) pause 500 goto main seis: sertxd(b7) pause 500 goto main siete: sertxd(b8) pause 500 goto main ocho: sertxd(b9) pause 500 goto main*

La función del código presentado es enviar una serie de datos por el puerto serial con un intervalo de 0.5 segundos entre ellos, el dato dependerá de la lectura en el ADC y variará entre 0 y 8 con su valor correspondiente en código ASCII.

Finalmente al ensamblar las dos primeras partes del proyecto se ha logrado hasta este momento detectar una posición específica a la que se asignó un nivel de tensión determinado, el cuál será procesado por el microcontrolador para enviar un dato a una PC mediante comunicación serial. En la siguiente parte del trabajo se creará una interfaz para recibir el dato que se envió y ejecutar un sonido como respuesta al dato recibido.

# **3.4 Interfaz con una computadora mediante comunicación serial.**

Para recibir los datos enviados por el microcontrolador en una PC es necesario crear una interfaz en un paquete de programación, que permita configurar las propiedades necesarias para lograr la comunicación y además brindar opciones para desarrollar la aplicación deseada.

El desarrollo de esta etapa del proyecto corresponde al software de programación MATLAB 7, ya que contiene las propiedades necesarias para realizar lo requerido además de ser una herramienta muy utilizada por su versatilidad.

En primera instancia se desarrolló la plataforma para recibir los datos por el puerto serial seleccionado, configurándose las propiedades para ello que son la velocidad de transmisión, los bits de datos, paridad y bits de parada. Una vez terminado este proceso se requirió del uso de una aplicación externa de nombre CLAMP, dicha aplicación es un software libre que permite controlar un reproductor multimedia llamado Winamp mediante líneas de código, es decir, se pueden programar las acciones realizadas por este. Así fue posible almacenar archivos de sonido de alta calidad para posteriormente ser reproducidos. Se seleccionó este reproductor multimedia debido a que permite iniciar, parar, cambiar y repetir la reproducción en el momento que uno desee, cosa que no es posible si se desea reproducir los sonidos con MATLAB, y estas características son de fundamental importancia para la práctica con los estudiantes de medicina.

Una vez configuradas las propiedades de la comunicación se procede a almacenar dicha información en una variable, la cual es comparada con los valores asignados a cada una de las posiciones. A cada posición le fue asignado un archivo de sonido que será reproducido al momento de que se seleccione su posición correspondiente, todo dentro de un ciclo infinito de ejecución, diseñado para reproducir cada sonido repetidamente mientras que el sensor que lo activa se mantenga encendido. Esto permite que el usuario haga uso del prototipo el tiempo que requiera.

A continuación se presenta el conjunto de comandos utilizados en la programación descrita anteriormente.

```
a = -1;out=0;
while out>‐1     
s = serial('COM8');set(s,'BaudRate',4800,'timeout',0.6,'databit
s',8,'stopbits',1);  
fopen(s);  
out= [];
out = fscanf(s)fclose(s)  
delete(s)
clear s
pause (0.01);
if out \sim = a
      if out == 48                !clamp/loadplay "s1.wav"  
                      a=out       
              elseif out == 49
                               !clamp/loadplay "s2.wav"
                      a=out          
              elseif out == 50
                               !clamp/loadplay "s3.wav"
                      a=out
```

```
        elseif out == 51
                                   !clamp/loadplay "s4.wav"
                         a=out            
                elseif out == 52
                               !clamp/loadplay "s5.wav"
                        a=out             
                elseif out == 53
                                 !clamp/loadplay "s6.wav"
                        a=out             
                elseif out == 54
                                   !clamp/loadplay "s7.wav"
                        a=out         
                elseif out == 55
                                   !clamp/loadplay "s8.wav"
                        a=out             
                elseif out == 56
                                   !clamp/stop
                        a=out
                end
end
end
```
Una vez concluida esta etapa se ensambla con las dos primeras para conformar el prototipo por completo.

Cabe mencionar que la PC utilizada para el desarrollo de la última etapa es una computadora portátil, que como la mayoría, carece de un conector DB9 para la comunicación serial, sin embargo posee puertos USB que pueden ser utilizados con dicho objetivo, únicamente es necesario adquirir un cable de conversión USB‐SERIAL e instalarlo con su software correspondiente.

# **3.5 Resultados sobre el dispositivo.**

Al concluir las etapas individualmente, se procede a unirlas para integrar un solo sistema, compuesto por un circuito electrónico unido a una PC. En la figura 11 se muestra el diagrama del circuito completo que integra las etapas de sensado y del microcontrolador.

Durante las pruebas realizadas con el circuito completo se observó que el dispositivo generó las mismas respuestas que cuando se probó por etapas, esto implica que no existió influencia alguna de las partes que modifique los resultados.

Los niveles de voltaje se conservaron iguales y por lo tanto el dato enviado por el puerto serial a la PC se conservó en cada uno de los interruptores logrando así la reproducción del sonido esperado a cada uno de los puntos de interés.

Posteriormente se realizaron pruebas en las que se cambió el archivo de sonido a reproducirse por lo que cada interruptor tiene la posibilidad activar distintos sonidos, de acuerdo a las necesidades del usuario.

El prototipo se fabricó en una tableta de pruebas para circuitos y cubrió con todas las expectativas requeridas, por tal motivo es posible reproducir el dispositivo en un circuito impreso para hacerlo más robusto y eficiente.

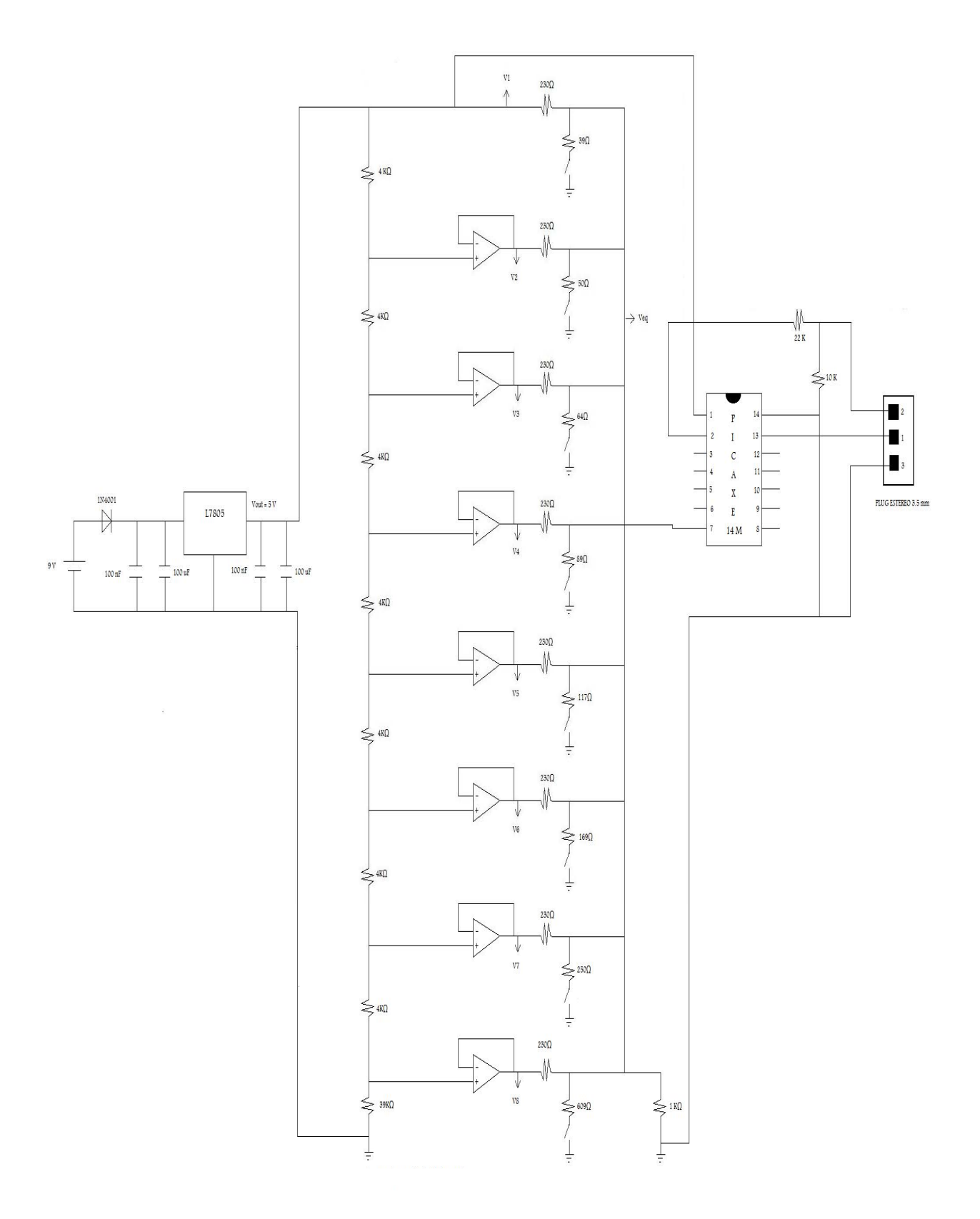

**Figura 6: Diagrama de circuito completo.**

# **4. Conclusiones.**

- 1) Es posible crear en México dispositivos para la simulación de situaciones que apoyan la formación de estudiantes de medicina, lo que implica bajar costos e impulsar el desarrollo tecnológico del país.
- 2) Se puede desarrollar tecnología y resolver problemas sin la obligación de utilizar sistemas con un alto nivel de complejidad, basta simplemente con detectar una necesidad y plantear diversas soluciones para ello y al final seleccionar aquella que cubra con lo requerido de la forma más simple, ya que es frecuente que dicha solución sea la más económica.
- 3) Se requiere promover un mayor vínculo entre diversas instituciones formadoras de profesionales, como la Universidad Nacional Autónoma de México y otras universidades públicas y privadas a nivel nacional, que apoyen la creación de proyectos conjuntos en el diseño de tecnología para la formación de sus estudiantes.
- 4) Se requiere asimismo al interior de la Universidad Nacional Autónoma de México establecer proyectos interfacultades que permitan aprovechar las capacidades de los estudiantes y ofrecerles una gama de propuestas para crear tecnología en beneficio de la propia Universidad, y con ello abrir las opciones de titulación para diversas carreras. Por ejemplo las ingenierías con medicina, veterinaria, odontología, entre otros. Hoy en día los nuevos conocimientos implican la participación multidisciplinaria que debe empezar a aprenderse en las propias universidades.
- 5) Con el diseño de este dispositivo relacionado de manera directa con la ingeniería biomédica pude aprender entre otras cosas, la importancia de la colaboración al compartir mis inquietudes con otros profesionales y compañeros en la búsqueda de soluciones a las dificultades que sobre la marcha se me presentaron.
- 6) Pensar y explicar a otro el procedimiento en la operación del simulador me permitió identificar un error que me detuvo un tiempo este proyecto, sin embargo aprendí la importancia que tiene la reflexión detenida, pensar sobre el propio pensamiento.
- 7) Considero que la ingeniería biomédica es una herramienta fundamental en la preservación de la vida. Está íntimamente ligada a la medicina y requiere de profesionales interesados en crear equipos que permitan prevenir, detectar y tratar oportunamente y con mayor facilidad diversas enfermedades.
- 8) Es importante resaltar que este proyecto representa una plataforma de partida para la creación de tecnología en simulación médica en la Universidad Nacional Autónoma de México y aún cuando en este momento no sustituya un dispositivo existente, abrirá múltiples posibilidades a los estudiantes de ingeniería biomédica que se interesen en la rama.
- 9) Reducir costos e impulsar el desarrollo tecnológico son dos de las necesidades primordiales en la UNAM, y el desarrollo de proyectos como este cubre ambas.

# **4.1 Ventajas y desventajas.**

Para hablar sobre ventajas y desventajas en un dispositivo es necesario realizar una comparación con otro que sea similar, y para ello se necesita hacer un estudio detallado del mismo para así enlistar características y determinar cuál se desempeña mejor en cada una. Hasta cierto punto la comparación se realiza para permitir la sustitución de un elemento por otro.

Este proyecto no fue diseñado con el objetivo se sustituir uno existente, sino que fue basado en ello para adecuarse a las necesidades que se presentaran, por ello hablar de ventajas y desventajas puede ser un poco erróneo, y lo correcto sería mencionar las características que lo describen y la forma en que cubre las necesidades demandadas.

Se trata de un prototipo construido con elementos de fácil acceso, son robustos y no necesitan de cuidados especiales ni particulares, no requiere de mantenimiento constante y en caso de una falla su reparación es sencilla si se tienen los conocimientos adecuados. La demanda de energía es accesible aunque en determinado momento se pudiese trabajar para reducirla y su costo es mucho más bajo comparado con los equipos existentes ya que los componentes que lo integran son económicos. Su construcción no requiere de equipo especializado y su tamaño lo hace portátil y de fácil manejo. Y finalmente una de las características principales es que el usuario no requiere de conocimiento alguno acerca de los componentes que lo integran.

La influencia de otros dispositivos únicamente radica en el hecho de lograr reproducir sonidos cardio‐pulmonares en un maniquí. El desarrollo de este equipo permitirá simular situaciones de deficiencias cardiacas como respiratorias, es decir, el estudiante podrá escuchar los rasgos principales de múltiples padecimientos sin la necesidad de que un paciente se encuentre en esa situación. Se beneficiará particularmente a los estudiantes de la facultad de medicina de la UNAM así como al personal que forma parte del CECAM, y en general a los estudiantes de la misma disciplina.

Este proyecto es uno de los pioneros en el desarrollo de equipo para simulación médica realizado en el país, es el inicio que puede abrir toda una rama de investigación y desarrollo de tecnología para la enseñanza de la medicina principalmente en la UNAM. Trabajar en conjunto las facultades de Medicina e Ingeniería permitirá el desarrollo de tecnología mexicana que beneficiará a la Universidad. Sin embargo se requiere de mayor apoyo por parte de ambas instituciones, el que se recibe actualmente es muy deficiente y se puede considerar una de las principales trabas para que proyectos como este se sigan desarrollando.

# **4.2 Alcances del proyecto.**

Los objetivos para el desarrollo de este proyecto son claros, sin embargo es posible pensar en que un sistema similar al diseñado pueda tener múltiples aplicaciones en diversas ramas. Inicialmente se puede pensar en que a grandes términos este sistema es un detector de posiciones. Se colocan puntos de interés en una superficie determinada y al momento de que alguna es señalada el sistema emite una respuesta. Dentro del mismo campo de estudio, la simulación médica, surgen varias propuestas que podrían basarse en un sistema similar, por ejemplo un emulador de ultrasonido en el que uno varíe la posición de una sonda y dependiendo de su ubicación se presente una imagen determinada mediante una computadora. Y así como esta se pueden desarrollar más.

Las posibilidades del sistema creado dependen de la aplicación que se le busque dar, sin embargo, en este momento únicamente es el desarrollo de tecnología para simulación médica.

Debido a su separación por etapas y a que la interfaz para el usuario es poco atractiva, en un futuro esta puede ser diseñada nuevamente utilizando otra plataforma en la que se agregue un atractivo visual. Por otra parte, también se podría trabajar para mejorar el protocolo de comunicación, es decir, sustituir la comunicación vía cable por una de tipo inalámbrico, se puede considerar Bluethooth u otro sistema.

# **5. Anexos.**

# **5.1 PICAXE.**

PICAXE es un sistema de microcontroladores basado en la última generación de circuitos integrados diseñados con memoria flash, esto les permite ser reprogramados hasta 100 000 veces sin perder información. Se trata de un circuito integrado que contiene unidad de proceso, memoria y puertos de entrada y salida para interactuar con dispositivos externos. Una de las principales ventajas para este sistema es que no requiere de dispositivos complejos para su uso, es decir, se elimina la necesidad de un programador de pics u otro complejo sistema para ello. Simplemente requiere de un cable de tres vías conectado con pocos elementos pasivos, resistencias principalmente que se conecta al puerto serial de una computadora. Esta característica permite que incluso el estudiante arme su propia plataforma para utilizar el circuito. Para energizar el sistema se requiere únicamente de una fuente de poder de 5 V, cosa que puede ser implementada mediante un arreglo en serie de baterías AA o con un regulador de voltaje L7805 acondicionado mediante capacitores y alimentado con una batería de 9 V.

Este circuito integrado es preprogramado con múltiples características que facilitan su uso, además de los pocos componentes requeridos, el tamaño le permite ser colocado en prácticamente cualquier superficie. Otra de sus principales ventajas es el lenguaje de programación, la mayoría de los dispositivos similares a este se codifican mediante lenguajes complejos de programación como lo es lenguaje C o también ensamblador. El sistema PICAXE ha sido acondicionado para trabajar con lenguaje BASIC, que es más sencillo que los ya mencionados, y también cuenta con la opción de programarse mediante diagramas de flujo. Para trabajar con él se requiere de un software libre llamado ¨Programming Editor¨, el cual es de fácil acceso y bastante sencillo.

En términos generales un microcontrolador PICAXE es un PIC estándar que ha sido pre programado con la plataforma PICAXE, la cual le permite ser reprogramado con un simple cable de conexión serial, además contiene diferentes rutinas comunes como retrasos e incluso la generación de sonidos. Aún con estas ventajas, el sistema PICAXE es económico, su precio es similar al de un chip en blanco.

Debido a que se trata de un chip estándar pre programado, a continuación se muestra la relación entre las etiquetas correspondientes al sistema PICAXE y el circuito integrado en que se basa.

- PICAXE‐08 PIC12F629
- PICAXE‐08M PIC12F683
- PICAXE‐14M PIC16F684
- PICAXE‐20M PIC16F677
- PICAXE-18 PIC16F627 (A)
- PICAXE-18X PIC16F88
- PICAXE‐28X1 PIC16F886
- PICAXE‐28X2 PIC18F2420
- PICAXE‐40X1 PIC16F887
- PICAXE‐40X2 PIC18F4420
- PICAXE‐18A PIC16F819 *Superseded by 18X*
- PICAXE‐28A PIC16F872 *Superseded by 28X1*
- PICAXE‐28X PIC16F873A *Superseded by 28X1*
- PICAXE‐40X PIC16F874A *Superseded by 40X1*

Como se puede observar en esta lista, existen múltiples chips que conforman este sistema, por lo cual es necesario elegir el que más convenga de acuerdo a las necesidades de lo que se va a realizar. La principal diferencia entre estos dispositivos es la cantidad de puertos de entrada y salida además de la memoria disponible tanto para la programación como para los procesos realizados en el chip. Todos se manejan mediante el mismo lenguaje de programación y cada uno es siempre compatible con su versión anterior.

Para el desarrollo de este proyecto se seleccionó el sistema PICAXE 14M ya que proporciona las características requeridas, sin embargo cabe mencionar los alcances de este circuito soporta.

- Memoria de programación de hasta 80 líneas.
- Interrupciones.
- Soporte para sensor digital de temperatura.
- Control para servos de radio control.
- Entradas vía teclado.
- Reproduce tonos musicales definidos por el usuario.
- Soporta transmisión y recepción infra‐rojo.
- Convertidor analógico digital con opción de 8 a 10 bits.
- Control de motores por pwm.
- Conteo de pulsos de entrada.
- Salida serial mediante el cable de programación.

Como se puede observar, el sistema PICAXE es muy versátil y ofrece características muy atractivas.

5.2 Apéndice A: hoja de especificaciones para el interruptor de efecto hall.

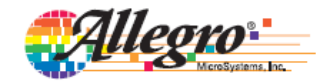

# A1101, A1102, A1103, A1104, and A1106

# **Continuous-Time Switch Family**

### **Features and Benefits**

- Continuous-time operation
- Fast power-on time
- Low noise
- Stable operation over full operating temperature range
- Reverse battery protection
- Solid-state reliability
- Factory-programmed at end-of-line for optimum performance
- Robust EMC performance
- High ESD rating

Not to scale

Regulator stability without a bypass capacitor

### Packages: 3 pin SOT23W (suffix LH), and 3 pin SIP (suffix UA)

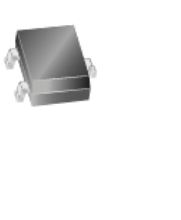

### **Description**

The Allegro® A1101-A1104 and A1106 Hall-effect switches are next generation replacements for the popular Allegro 312x and 314x lines of unipolar switches. The A110x family, produced with BiCMOS technology, consists of devices that feature fast power-on time and low-noise operation. Device programming is performed after packaging, to ensure increased switchpoint accuracy by eliminating offsets that can be induced by package stress. Unique Hall element geometries and lowoffset amplifiers help to minimize noise and to reduce the residual offset voltage normally caused by device overmolding, temperature excursions, and thermal stress.

The A1101-A1104 and A1106 Hall-effect switches include the following on a single silicon chip: voltage regulator, Hall-voltage generator, small-signal amplifier, Schmitt trigger, and NMOS output transistor. The integrated voltage regulator permits operation from 3.8 to 24 V. The extensive on-board protection circuitry makes possible a ±30 V absolute maximum voltage rating for superior protection in automotive and industrial motor commutation applications, without adding

Continued on the next page...

### **Functional Block Diagram**

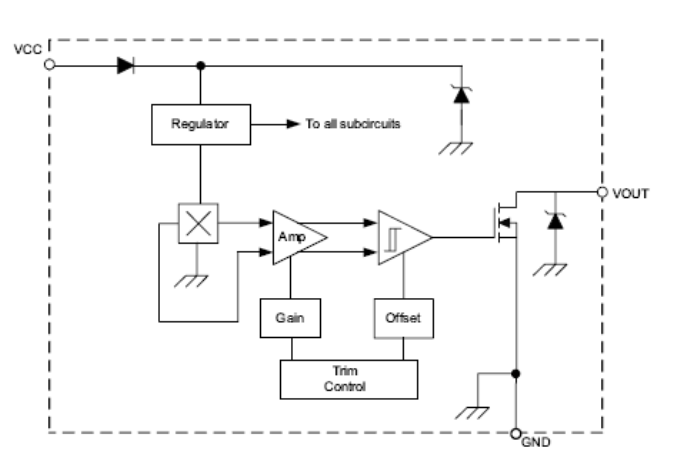

### A1101, A1102, A1103, A1104, and A1106

#### **Description (continued)**

external components. All devices in the family are identical except for magnetic switchpoint levels.

The small geometries of the BiCMOS process allow these devices to be provided in ultrasmall packages. The package styles available provide magnetically optimized solutions for most applications. Package LH is an SOT23W, a miniature low-profile surface-mount package, while package UA is a three-lead ultramini SIP for throughhole mounting. Each package is lead (Pb) free, with 100% matte tin plated leadframes.

#### **Selection Guide**

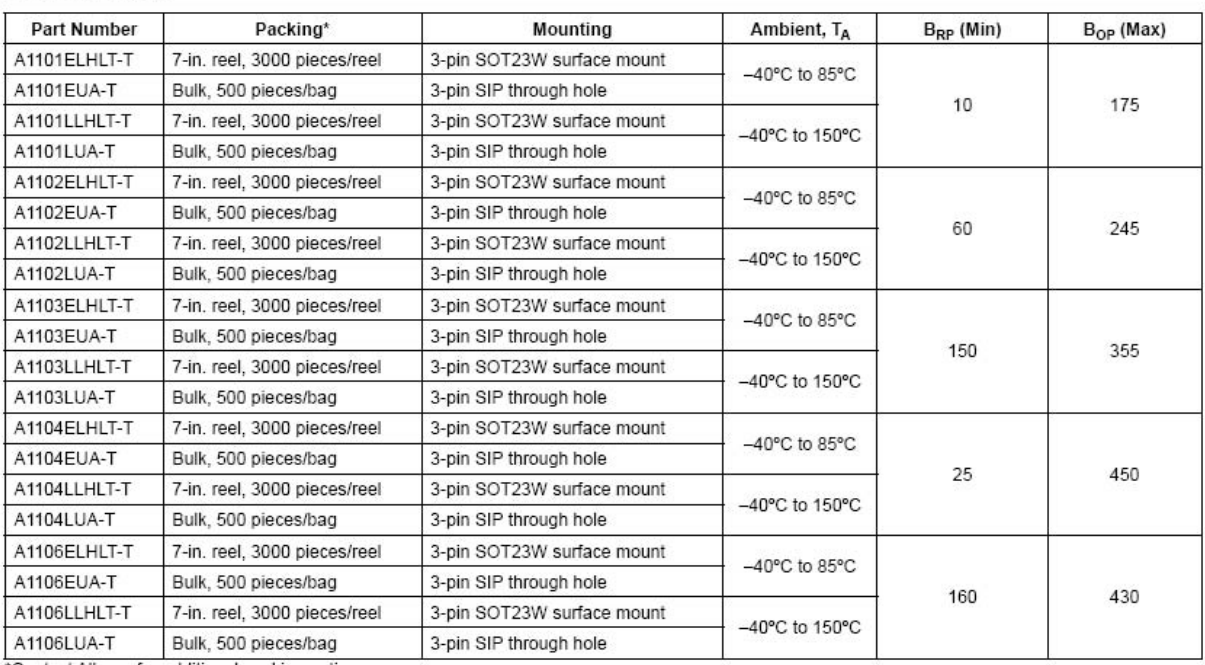

\*Contact Allegro for additional packing options.

#### **Absolute Maximum Ratings**

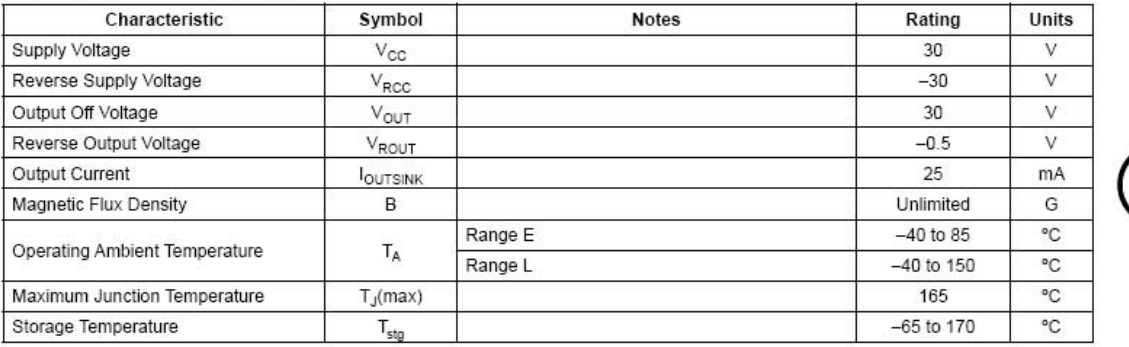

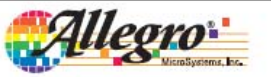

### A1101, A1102, A1103, A1104, and A1106

# **Continuous-Time Switch Family**

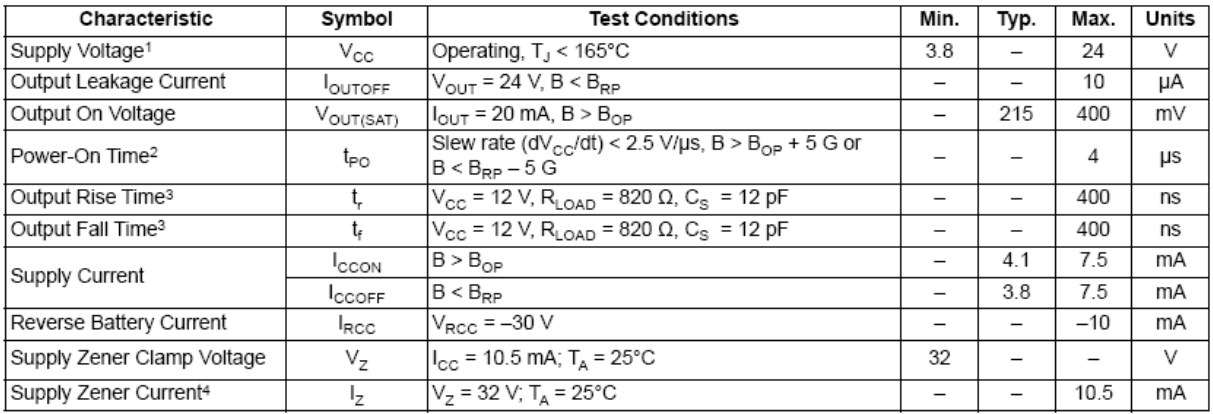

#### ELECTRICAL OPERATING CHARACTERISTICS over full operating voltage and ambient temperature ranges, unless otherwise noted

1 Maximum voltage must be adjusted for power dissipation and junction temperature, see Power Derating section.

<sup>2</sup> For V<sub>CC</sub> slew rates greater than 250 V/us, and T<sub>A</sub> = 150°C, the Power-On Time can reach its maximum value.

 $3 C<sub>S</sub>$  =oscilloscope probe capacitance.

4 Maximum current limit is equal to the maximum  $I_{\text{CC(max)}}$  + 3 mA.

DEVICE QUALIFICATION PROGRAM Contact Allegro for information.

EMC (Electromagnetic Compatibility) REQUIREMENTS Contact Allegro for information.

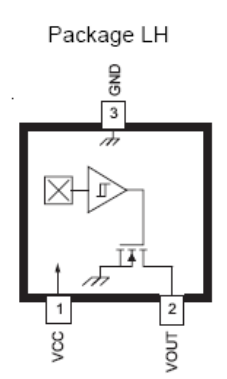

Package UA, 3-pin SIP

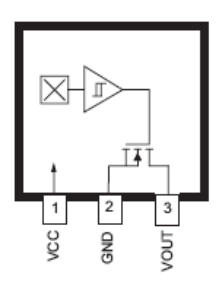

**Terminal List** 

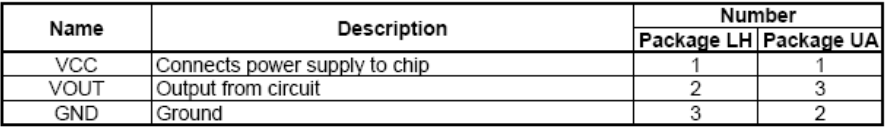

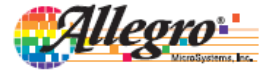

Allegro MicroSystems, Inc.<br>115 Northeast Cutoff, Box 15036<br>Woroester, Massachusetts 01615-0036 (508) 853-5000<br>www.allegromicro.com 3

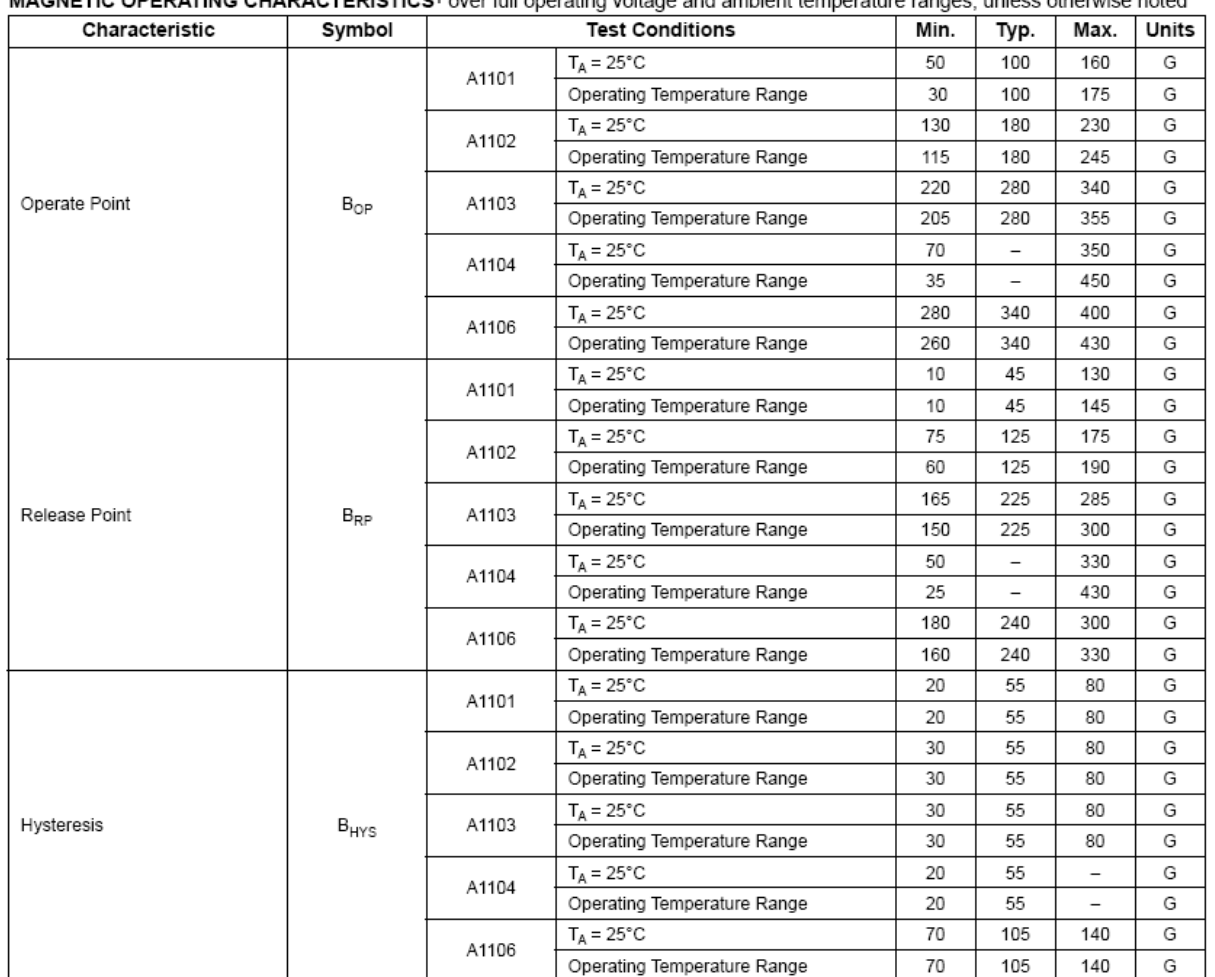

MAGNETIC OPERATING CHARACTERISTICS<sup>1</sup> over full operating voltage and ambient temperature ranges unless otherwise noted

1 Magnetic flux density, B, is indicated as a negative value for north-polarity magnetic fields, and as a positive value for south-polarity magnetic fields.<br>This so-called algebraic convention supports arithmetic compariso by the absolute value of B, and the sign indicates the polarity of the field (for example, a -100 G field and a 100 G field have equivalent strength, but opposite polarity).

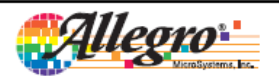

Allegro MicroSystems, Inc.<br>115 Northeast Cutoff, Box 15036<br>Wroroester, Massachusetts 01615-0036 (508) 853-5000<br>Www.allegromicro.com  $\overline{4}$ 

### A1101, A1102, A1103, A1104, and A1106

# **Continuous-Time Switch Family**

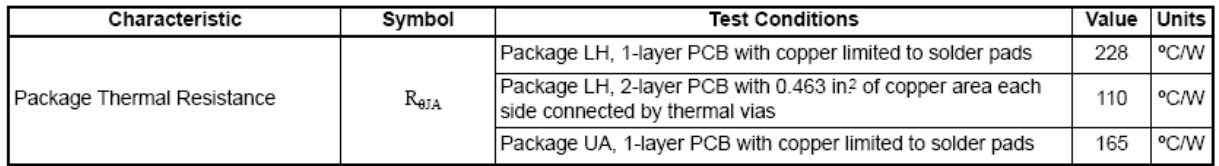

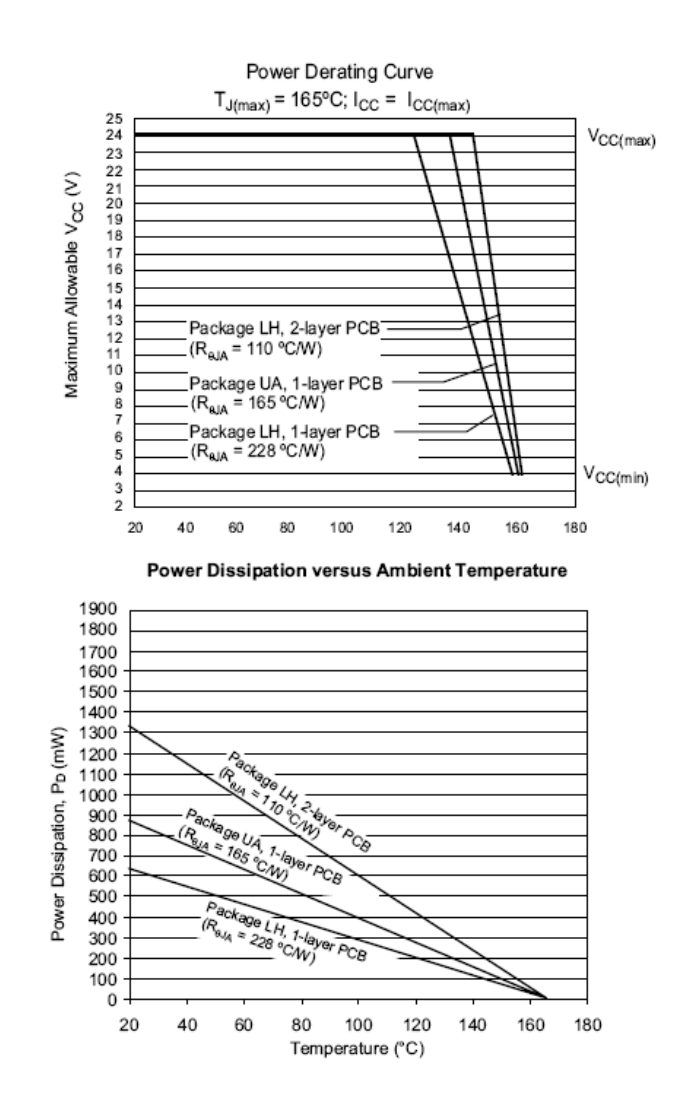

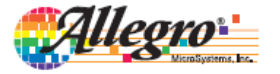

Allegro MicroSystems, Inc.<br>115 Northeast Cutoff, Box 15036<br>Worcester, Massachusetts 01615-0036 (508) 853-5000  $\overline{5}$ www.allegromicro.com

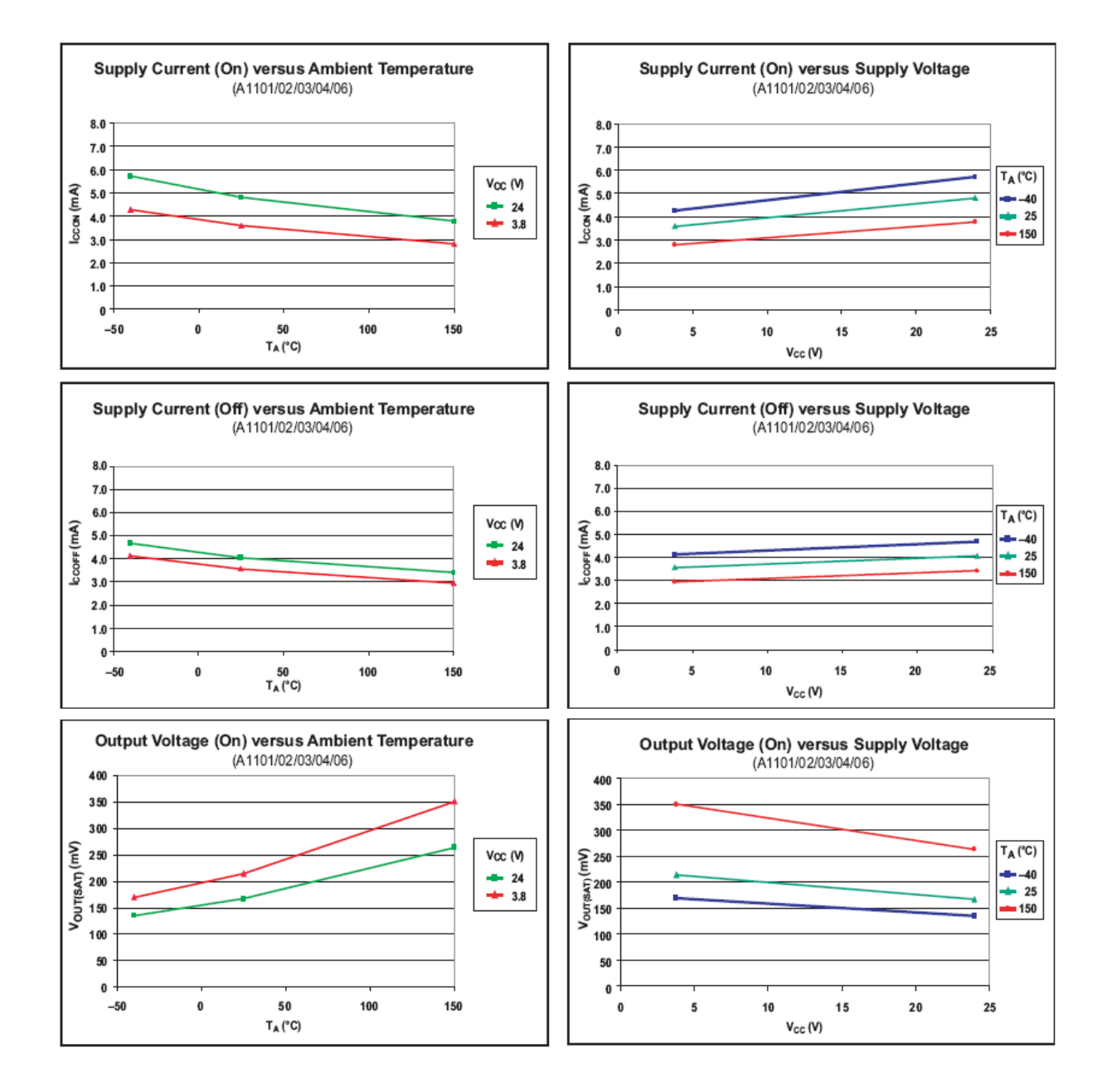

# Characteristic Data

![](_page_47_Picture_4.jpeg)

Allegro MicroSystems, Inc.<br>115 Northeast Cutoff, Box 15036<br>Woroester, Massachusetts 01615-0036 (508) 853-5000<br>www.allegromicro.com  $\overline{6}$ 

### **Functional Description**

#### **OPERATION**

The output of these devices switches low (turns on) when a magnetic field (south polarity) perpendicular to the Hall sensor exceeds the operate point threshold, B<sub>OP</sub>. After turn-on, the output is capable of sinking 25 mA and the output voltage is  $\rm V_{OUT(SAT)}$  . When the magnetic field is reduced below the release point,  $B_{RP}$ , the device output goes high (turns off). The difference in the magnetic operate and release points is the hysteresis,  $B<sub>hve</sub>$  of the device. This built-in hysteresis allows clean switching of the output, even in the presence of external mechanical vibration and electrical noise.

Powering-on the device in the hysteresis region, less than  $B_{OP}$  and higher than  $B_{\text{RB}}$  allows an indeterminate output state. The correct state is attained after the first excursion beyond  $B_{OP}$  or  $B_{RP}$ .

#### **CONTINUOUS-TIME BENEFITS**

Continuous-time devices, such as the A110x family, offer the fastest available power-on settling time and frequency response. Due to offsets generated during the IC packaging process, continuous-time devices typically require programming after

packaging to tighten magnetic parameter distributions. In contrast, chopper-stabilized switches employ an offset cancellation technique on the chip that eliminates these offsets without the need for after-packaging programming. The tradeoff is a longer settling time and reduced frequency response as a result of the chopper-stabilization offset cancellation algorithm.

The choice between continuous-time and chopper-stabilized designs is solely determined by the application. Battery management is an example where continuous-time is often required. In these applications,  $V_{CC}$  is chopped with a very small duty cycle in order to conserve power (refer to figure 2). The duty cycle is controlled by the power-on time, tpo, of the device. Because continuous-time devices have the shorter power-on time, they are the clear choice for such applications.

For more information on the chopper stabilization technique, refer to Technical Paper STP 97-10, Monolithic Magnetic Hall Sensor Using Dynamic Quadrature Offset Cancellation and Technical Paper STP 99-1, Chopper-Stabilized Amplifiers with a Track-and-Hold Signal Demodulator.

![](_page_48_Figure_11.jpeg)

![](_page_48_Figure_12.jpeg)

Figure 1. Switching Behavior of Unipolar Switches. On the horizontal axis, the B+ direction indicates increasing south polarity magnetic field strength, and the B- direction indicates decreasing south polarity field strength (including the case of increasing north polarity). This behavior can be exhibited when using a circuit such as that shown in Panel B.

![](_page_48_Picture_14.jpeg)

Allegro MicroSystems, Inc.<br>115 Northeast Cutoff, Box 15036<br>Worcester, Massachusetts 01615-0036 (508) 853-5000 7 www.allegromicro.com

## **5.3 Apéndice B:** Hoja de especificaciones para el amplificador operacional TL082.

![](_page_49_Figure_1.jpeg)

### ORDER CODE

![](_page_49_Picture_106.jpeg)

N = Dual in Line Package (DIP)<br>D = Small Outline Package (SO) - also available in Tape & Reel (DT)

: Thin Shrink Small Outline Package (TSSOP) - only available in Tape<br>& Reel (PT)

### PIN CONNECTIONS (top view)

The TL082, TL082A and TL082B are high speed J-FET input dual operational amplifiers incorporating well matched, high voltage J-FET and bipolar transistors in a monolithic integrated circuit. The devices feature high slew rates, low input bias

and offset current, and low offset voltage temper-

**DESCRIPTION** 

ature coefficient.

![](_page_49_Figure_7.jpeg)

### TL082 - TL082A - TL082B

### **SCHEMATIC DIAGRAM**

![](_page_50_Figure_2.jpeg)

### **ABSOLUTE MAXIMUM RATINGS**

![](_page_50_Picture_46.jpeg)

All voltage values, except differential voltage, are with respect to the zero reference level (ground) of the supply voltages where the zero reference<br>I level is the midpoint between V<sub>CC</sub><sup>+</sup> and V<sub>CC</sub><sup>+</sup>.<br>2. The magnitude

3. Differential voltages are the non-inverting input terminal with respect to the inverting input terminal.

4. The output may be shorted to ground or to either supply. Temperature and/or supply voltages must be limited to ensure that the dissipation rating<br>is not exceeded

![](_page_50_Figure_9.jpeg)

### TL082 - TL082A - TL082B

![](_page_51_Picture_16.jpeg)

The input bias currents are junction leakage currents which approximately double for every 10°C increase in the junction temperature.

 $\sqrt{2}$ 

### MAXIMUM PEAK-TO-PEAK OUTPUT **VOLTAGE versus FREQUENCY**

![](_page_52_Figure_2.jpeg)

MAXIMUM PEAK-TO-PEAK OUTPUT **VOLTAGE versus FREQUENCY** 

![](_page_52_Figure_4.jpeg)

MAXIMUM PEAK-TO-PEAK OUTPUT VOLTAGE versus LOAD RESISTANCE

![](_page_52_Figure_6.jpeg)

MAXIMUM PEAK-TO-PEAK OUTPUT VOLTAGE versus FREQUENCY

![](_page_52_Figure_8.jpeg)

MAXIMUM PEAK-TO-PEAK OUTPUT **VOLTAGE versus FREE AIR TEMP.** 

![](_page_52_Figure_10.jpeg)

MAXIMUM PEAK-TO-PEAK OUTPUT VOLTAGE versus SUPPLY VOLTAGE

![](_page_52_Figure_12.jpeg)

### TL082 - TL082A - TL082B

#### **INPUT BIAS CURRENT versus FREE AIR TEMPERATURE**

![](_page_53_Figure_2.jpeg)

#### LARGE SIGNAL DIFFERENTIAL VOLTAGE AMPLIFICATION AND PHASE SHIFT versus **FREQUENCY**

![](_page_53_Figure_4.jpeg)

### SUPPLY CURRENT PER AMPLIFIER versus FREE AIR TEMPERATURE

![](_page_53_Figure_6.jpeg)

### **LARGE SIGNAL DIFFERENTIAL VOLTAGE** AMPLIFICATION versus FREE AIR TEMP.

![](_page_53_Figure_8.jpeg)

#### TOTAL POWER DISSIPATION versus FREE AIR **TEMPERATURE**

![](_page_53_Figure_10.jpeg)

#### SUPPLY CURRENT PER AMPLIFIER versus SUPPLY VOLTAGE

16

#### **COMMON MODE REJECTION RATIO versus** FREE AIR TEMPERATURE 89  $R_L = 10 k\Omega$ COMMON MODEMODE REJECTION 88  $V_{C,C} = \pm 15V$ 87 RATIO (dB) 86 85 84 83  $-75$  $-50$  $-25$ 25 50 75 100 125  $\mathbb O$

### OUTPUT VOLTAGE versus ELAPSED TIME

TEMPERATURE (°C)

![](_page_54_Figure_3.jpeg)

### VOLTAGE FOLLOWER LARGE SIGNAL PULSE **RESPONSE**

![](_page_54_Figure_5.jpeg)

### EQUIVALENT INPUT NOISE VOLTAGE versus **FREQUENCY**

![](_page_54_Figure_7.jpeg)

### TOTAL HARMONIC DISTORTION versus FREQUENCY

![](_page_54_Figure_9.jpeg)

勾

# **Referencias bibliográficas:**

*http://digital.ni.com/public.nsf/allkb/039001258CEF8FB686256E0F005888D1#Serial*

*http://www.pc‐interface.net/images/hConecConverPT485‐01.jpg*

*http://www.profesorenlinea.cl/swf/links/frame\_top.php?dest=http%3A//www.profesorenlinea. cl/fisica/EfectoHall.htm*

*http://intranet.frsfco.utn.edu.ar/gfiv/temas/fuerza\_de\_lorentz/fuerzalorentz.htm*

*http://www.monografias.com/trabajos27/microcontroladores/microcontroladores.shtml*

*http://www.monografias.com/trabajos12/microco/microco.shtml*

*http://electronicosonline.com/noticias/notas.php?id=A1873\_0\_1\_0\_M*

*http://lectura.ilce.edu.mx:3000/biblioteca/sites/ciencia/volumen3/ciencia3/136/htm/sec\_11.ht m*

*material.fis.ucm.es/laboratorios/Ingenieria/labcomp/EfectoHall.doc*

*www.maestrosdelweb.com/principiantes/historia‐de‐los‐microprocesadores/*

*http://perso.wanadoo.es/luis\_ju/pic/pic03.html*

*http://usuarios.lycos.es/sfriswolker/pic/dos.htm*

*http://robots‐argentina.com.ar/Sensores\_magnetismo.htm*

*http://www.autocity.com/documentos‐tecnicos/index.html?codigoDoc=85*

*http://victek.is‐a‐geek.com/Repositorios/Apuntes/F%C2%ADsica%20Semiconductores/TP7‐ 05.doc*.